# techniki komputerowe BIULETYN INFORMACYJNY

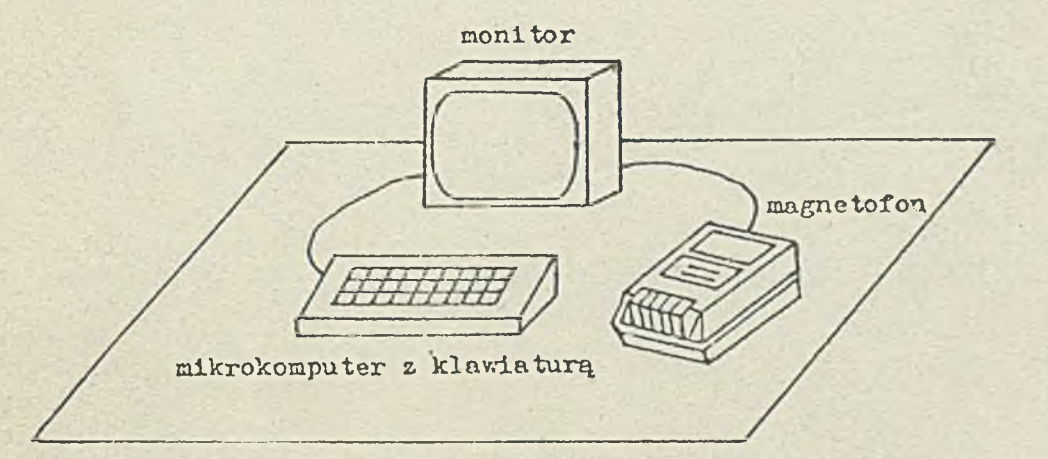

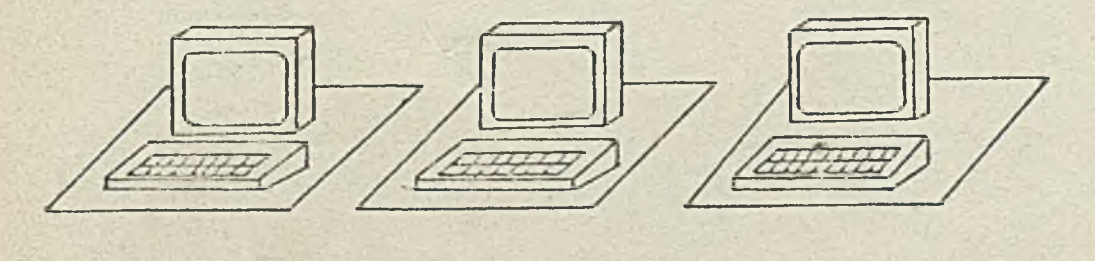

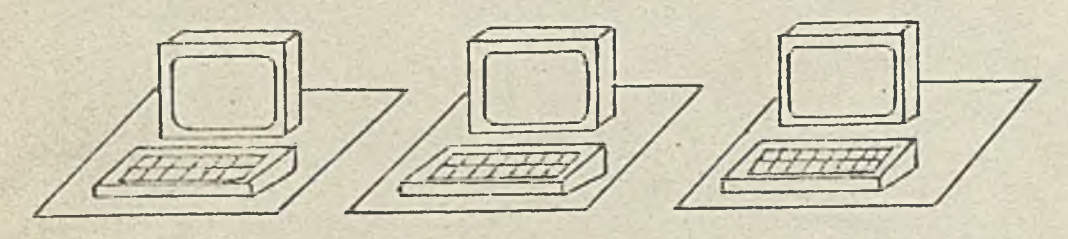

INSTYTUT MASZYN MATEMATYCZNYCH BRANŻOWY OŚRODEK INTE

Rysunek na okładce: Klasa skomputeryzowana wyposażona w stanowiska indywidualne  $\label{eq:3.1} \begin{array}{ll} \alpha_1 & \cdots & \alpha_{n-1} \end{array}$ 

 $\sim$ 

Druk IMM Zam. 92/86 nakł.670 egz.

 $\sim$ 

 $\sim$ 

# TECHNIKI KOMPUTEROWE

P. 3057 (86.

R. XXIV

 $N: 3$ 

 $-107$ 

 $\sim 100$ 

 $.7986$ 

Snis trašei

str.

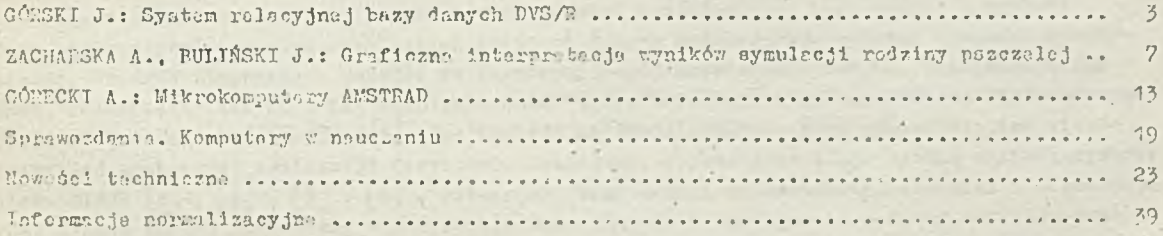

that is a straightful the constant of

THE SOLUTION OF

**CHARLES COMPANY** 

### n W UMI.ES I ę C *Z* N T K

### Wydaje:

I N S T Y T U T MASZYN MATEMATY CZNYCH Branżowy Ośrodek Informacji Naukowej Technicznej i Ekónomicznej

Komitst Redakcyjny

dr inż. Stanisławm BONKOWICZ-SITTAUER (redaktor naczelny), mgr Hanna DROZDOWSKA (sokratarz redakcji), mgr inż.Zdzisław GROCHOWSKI, mgr inż. Zygmunt MAUSWIRT, mgr inż. Jan KLIMOWICZ, dr inż. Piotr PERKOWSKI, mgr inż. Romuald SYNAK

Adres redakcji: ul.Krzywickiego 34, 02-078 Warszawa tel. 28 - 37 - 29, 21 - 84 - 41 v. 244 - nekr.red.  $211 - \text{red}$ . nacz.

# TECHNIKI KOMPUTEROWE 3/86

dr inż. Janusz GÓRSKI Instytut Informatyki Politechnika Gdańska

# System relacyjnej bazy danych DVS/R

Opracowanie ogólnie charakteryzuje system relacyjnej bazy danych DVS/R<br>przeznaczony dle mini- i mikrokomputerów a także opisuje możliwości<br>definiowania modelu danych dla konkretnego zastosowania, manipulowania<br>danymi w ram

#### Wprowadzenie

Jednym z dobrze określonyoh obszarów zastosowań komputerów są bazy danyoh - systemy zdolne przeohowywaó i manipulowaó dużymi zbiorami danyoh modelującymi wybrany fragment rzeczywistości. Spośród stosowanych podejść do (koncepoyjnego) modelowania danych, determinującego sposób "rozumienia" danyoh i ich współzależności przez użytkownika systemu, coraz większą popularność zdobywa model relaoy jny [1], ze względu na swo ją prostotę oraz wysoki stopień niezależności od konkretnej realizacji fizyoznej. Niniejszy artykuł prezentuje ogólną charakterystykę systemu DVS/R  $\begin{bmatrix} 3 \end{bmatrix}$ ,  $\begin{bmatrix} 4 \end{bmatrix}$ ,  $\begin{bmatrix} 5 \end{bmatrix}$ , relacyjnej bazy danyoh przeznaczonej dla mini i mikrokomputerów. System został opracowany w Instytucie Maxa Planoka w Stuttgarcie - autor artykułu jest w s półautorem konstruko ji i implementac ji systemu. Do zrealizowania systemu użyto języka Pascal i kompilatora OMSI PASCAL-2. Rozmiar systemu wynosi ok. 2000 linii źródłowych. Obecnie system jest używany w kilkudziesięciu zastosowaniach, głównie pod systemami RT-11, RSX-11M oraz TSX-Plus.

### Model relacyjny

Model relacy jny  $\lceil 1 \rceil$ ,  $\lceil 2 \rceil$  reprezentuje bazę danyoh w postaci zbioru relacji. Relacja R (A 1, .., An) jest (nazwanym) podzbiorem iloozynu kartezjańskiego dziedzin atrybutów Ai,  $1 = 1$ , .., n, tzn.

 $R(A1, ..., An) \subseteq Dom (A1)x ... X Dom (An)$ .

Relaoja jest identyflkowana przez swoją nazwę - zawartość relaoji może podlegać zmianom w ozasie. Nieoh  $\Omega = \{M, \ldots, An\}$  oznaoza zbiór atrybutów relacji R. Elementy r $\in \mathbb{R}\Omega$  są n-tkami, których komponenty są identyfikowane przez nazwy odpowiadających im atrybutów, tzn. r [A] oznaoza komponent elementu r, odmaznoy się do atrybutu A. Podobnie, jeżeli $\triangle = \Omega$  wtedy r $[\triangle]$ oznaoza element relacji złożony z tych elementów r, które odpowiadają atrybutom zawartym w  $\Delta$ , (m= $|\Delta|$ ). Model relacyjny dopuszoza trzy podstawowe operacje na relacjach.

### -Sclekeja

Seleko je polega na "wyfiltrowaniu" z danej relacji R tych elementów relacji, które spełniają predykat seleke jonujący SEL(A1,.., An). 7 efekoie powstajo relacja R [SEL(A1,.., An)zdefiniowane następująco:

R  $[SFL (A1, ..., An)] = \{r: r \in R \wedge SEL (A1 /r.[A1], ..., An/r [An])\}$ gdzie SEL  $(A1/r[A1], \ldots, An/r[An]$  oznacza wyrażenie powstające przez podstawienie r $[A1]$  w miejsce Ai w  $SEL(A1, \ldots \land n)$ .

### Rzutowanie (prodekcja)

Projeko ja relaoji R $(\Omega)$ na atrybuty ze zbioru  $\triangle \subseteq \Omega$ oznao za "wykreślenie" z relaoji tych atrybutów. które nie sa  $w \triangle$ :

 $R/[\triangle] = \{r': r \in R \wedge r' = r[\triangle] \}.$ 

# $I$ ąo zenie  $(i$ oin)

Niech beda dane relacje R $(\Omega)$ . S(F). Złączenie relacji R z relacja S daje w efekcie relacje  $R(\Omega \cap \Gamma)$ S , której zbiór atrybutów jest  $\Omega \cap \Gamma$ , zdefiniowaną następująco:

 $E(\Omega \cap \Gamma)$  3 =  $\Gamma$  r;  $\Gamma[\Omega] \in E(\Omega) \wedge \Gamma[\Gamma] \in S(\Gamma)$ 

Definiowanie konkretnego modelu danych w systemie

Użycie systemu DV3/R w konkretnym gastosowaniu wymaga zdefiniowania modelu danych dla tego zastosowania, tzn. określenia atrybutów wraz z ich dziedzinami oraz relacji. Na przykład, rozpatrzmy zastosowenie polegające na użyciu bazy danyoh dla wspomagania organizacji konferencji naukowej. W tym oelu wyłonimy nsstępujące atrybuty: NAZWISKO - uozes tnika konferencji, MIASTO  $\cdot$ i ULICA - zamieszkania. TYTUŁ - referatu. RODZAJ - referatu (np. "pełny" referat, komunikat, itp.). NUMER - nadany referatowi. POZYCJA - na liście autorów danego referatu, SESJA - w ramach konferencji, NAZWA - sesji, DATA, SALA, GODZ - określające miejsce i ozas rozpoczęcia sesji, KOLEJNOŚĆ - prezentacji referatu w ramach sesji, itd.<sup>36/</sup>

Dla zdefiniowania dziedzin atrybutów system DVS/R oferuje następujące możliwości. Dziedzina może być określona jako tekstowa (oiągi znaków) lub numeryozna (liozby). Dodatkowo, dziedzina jest zawężana przez podanie formatu obowiezującego dla wartości z tej dziedziny. Format umożliwia ograniozenie długości oięgu znaków stanowięcego wartość atrybutu oraz może ograniozać wy stępowanie określonych znaków wewnątrz wartości, na przykład, NAZWISKO może byó związane z formatem LLLLLLLLLLLLLLLLLLLLLLLLLLLLL , który ogranicza legalne wartości do ciągów złożonych z nie więcej niż 20 liter; podobnie GODZ może byó związana z formatem II"-TI , który ogranicza wartości do oiągów złożonyoh z nie więcej niż dwu cyfr oznaczających godzinę i dwu cyfr oznaczających minuty rozdzielonych znakiem "-".

Definio ja relac ji obe jmu je podanie nazwy relacji, nazw atrybutów w relacji oraz określenie pojemności relacji, tzn. podanie liozby określającej maksymalną liozbę elementów przechowywanyoh w relacji, na przykład, w rozpatrywanym przez nas zastosowaniu można zdefiniować następujące relacie:

```
UCZESTNICY(KOD, NAZWISKO, MIASTO, ULICA)
REFERATY(NUMER, TYTUŁ, RODZAJ)
AUTORSTWO! NUMER.KOD.POZYCJA) *•
KONFERENCJA( SESJA, NAZWA.DATA.SALA.GODZ )
PREZENTACJE(NUMER. 3F.SJA. KOLEJNOŚĆ)
```
System DVS/R umożliwia spreoyzowanie funkcji pełnionej przez dany atrybut należący do określonej relacji, według następującej klasyfikacji:

a trybuty kluozowe - umożliwia ją jednoznaczną identyfikację po jedynozego elementu w relacji  $($  powyżej atrybuty kluozowe zostały wyróżnone podkreśleniem),

a trybuty adresujące - mogą występować w wyrażeniach selekcjonujących oraz w złączeniach relsoji,

atrybuty modyfikowalne - dopuszczalna jest zmiano wartości danego atrybutu w elementsch należących do danej relnoji.

w zapisie przykładów relacji wymieniono jedynie atrybuty relacji (przyp. red.)

### Manipulowanie danymi w systemie

Po zdefiniowaniu modelu danyoh, system jest przygotowany do użycia go w konkretnym zastosowaniu. W tym oelu system oferuje użytkownikowi pośrednictwo. przez które możliwa jest mani pulao ja danymi w ramach ustalonego modelu. Mani pulao ja ta obe jmu je:

 $-5 -$ 

- O wprowadzanie elementów do relacji (INSERT).
- $\Theta$  usuwanie elementów z relacji (DELETE).
- $\odot$  zmianę elementów w relacji (UPDATE).
- **O** wyszukiwanie danych i umieszczanie ich w ohwilowej relacji wynikowej (RETRIEVE),
- $\bullet$  wyszukiwanie w ramach relacji wynikowej (PROJECT).

Operacje selekcji i projekcji są dopuszczone w komendach DELETE. UPDATE. RETRIEVE i PROJECT. Złączenie relacji jest dopuszczone wykącznie w komendzie RETRIEVE.

Umieszczenie nowego uczestnika w relacji UCZESTNICY może być dokonane za pomoca nastepu-JąoeJ komendy:

INSERT UCZESTNICY: NAZWISKO¤KOWALSKI KOD=193 ULICA=DŁUGA 11/5

MIASTO-GDANSK:

Usuniecie trzeciego referatu sesii ozwartej z podaniem numeru usuwanego referatu może byó dokonano za pomooą komendy:

DELETE PREZENTACJE [KOLEJNOŚĆ\*3 AND SESJA\*4]>[WUMER]; .

Zmiana numeru referatu autora o kodzie 90, z wyświetleniem poprzedniego numeru referatu, może byó dokonana za pomooą komendy:

UPDATE AUTORSTWO [KOD=90]>[NUMER]: NUMER=67 3 Wyszukania nazwisk autorów referatów prezentowanyoh na sesji drugiej dokonuje komenda: RETRIEVE UCZESTNICY (KOD) AUTORSTWO (NUMER) PREZENTACJE [SESJA=2] > [NAZWISKO];

Relacja wynikowa, wyszukana powyższą komendą, może być poddawana dodatkowej selekoji i projekcji. n p. komenda

ail an ab-Lami that be the Thete

 $PROJECT$   $NAXWISKO=KOWALSKI$  >  $SALA$ ,  $GODZ$  ;

powoduje wyszukanie numeru sali i godziny prezentaoji (w ramaoh sesji drugiej) referatu autorstwa Xowalskiego.

### Środowisko operacyjne użytkownika

Użytkownik systemu DVS/R pracuje w trybie interakcyjnym, komunikując się z systemem za pośredniotwem terminala; zwykle jest to ekran z klawiaturą. Dla zwiększenia komfortu użytkownika system oferuje m.in. następujące możliwości:

- © wspomaganie użytkow nika in fo rm a c ją ( h e lp ) użytkow nik może zażądaó in fo rm a o ji wspomagająoeJ na poziomie dowolnej jednostki syntaktyoznej języka wyszukiwawozego. System dostaroza informaoji składniowej (jak kontynuować komendę) oraz semantyoznej (legalne nazwy rełaoji i atrybutów, formaty atrybutów, itp.).
- O Bieżąca detekoja blędów, z zachowaniem zaakoeptowanej ozęści komendy translacja komendy jest prowadzona na bieżgoo. linia po lini. W wypadku stwierdzenia błędu, system identyfikuje na ekranie niepoprawny element syntaktyozny, podaje przyozynę błędu i umożliwia kontynuację, z pominięciem blędnej ozęści.
- O Definiowanie sohematów komend (transakoji) użytkownik ma możliwość definiowania komend w postaoi parametryzowanej. Komenda taka może byó wywołana przez podanie jej nazwy i wykonana, po uprzednim podaniu rzeozywistych wartości parametrów.
- $\bullet$  Definiowanie wtórnego wyjścia systemu dodatkowo, użytkownik może zdefiniować wyjście wtórne ( plik dyskowy, drukarka) dla archiwacji danych produkowanych przez system.
- 9 Definiowanie szablonów tekstowyoh dla wyjścia użytkownik może definiować parametryzowane makro teksty i używaó ich do produkcji wyjścia systemu w czytelnej postaci.
- 9 Sortowanie wyjścia dane wyjściowe mogą podlegać sortowaniu na bazie wskazanego atrybutu.
- 9 Automatyozne ładowanie dużyoh ilości danyoh do relacji przy instalacji bazy danych. lićzba clementów wprowadzanych do relacji może byó znaczna (setki, tysiące), W takiej sytuacji tryb in terakoyjny jest uoiążliwy i nieefektywny. System umożliwia instalacje relacji na bazie uprzednio przygotowanego pliku tekstowego.

### Struktura systemu

System DVS/R stanowi zespół oddzielnych zadań, które moga być naprzemiennie aktywowano komendą RUN systemu operacyjnego. Komunikacja między zadaniami odbywa się wyłącznie za pośredniotwem plików dyskowyoh. Każde zadanie oferuje interakoyjne pośredniotwo do użytkownika systemu. Zadania te obejmują:

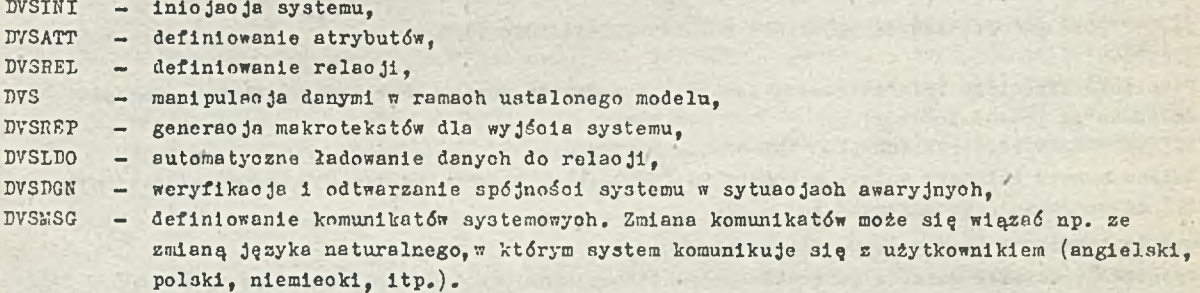

### Literatura

- [1] Codd E.F.: A relational model of data for large shared data bases. CACM 1970 t. 13. nr 6
- [2] Date C.J.: Wprowadzenie do baz danych. WNT, Warszawa 1981
- [3] G órski J.: A data manipulation interface for a reletional data base system. Instytut Informatyki, Politechnika Gdańska, 1984
- $[4]$  Górski J.. Gliss B.: DVS-CL a command language for information retrieval and manipulstion. Max Planok Institute, Stuttgart 1981
- [5] Gliss B.: The small-computer data-base system DVSR. Max Planok Institute, Stuttgart 1984
- $[6]$  DVS/R User Manual. MPI-Stuttgart 1983

# TECHNIKI KOMPUTEROWE 3/86

Anna ZACHARSKA, Jacek BULIŃSKI Studenci Akademii Ekonomicznej w Krakowie

> Publiku jemy drugie z zapowiedzianych w poprzednim zeszyote opracowań studonokich. Jury konkursu na INFOSEM 85 wyróżniło ten<br>referat I nagrodą w sekcji "Metodologia i<br>grafika". Gratulujemy Autorom!

# Graficzna interpretacja wyników symulacji rodziny pszczelej

### **Wstep**

Przedmiotem rozważań w pracy są badania prawidłowości rządzących rozwojem złożonego systemu biologicznego, jakim jest rodzina pszczela. Zasadniczym celem opracowania jest graficzna interpretacja modelu matematycznego opisującego funkcjonowanie takiej społeczności za pomocą mikrokomputera Commodore 64.

Dysponująo symulaoyjnym modelem określonego fragmentu rzeozywistości, np. rodziny pszczelej uzyskać można korzyści poznawoze, dydaktyozne i praktyczne, przy czym wszystkie są równie ważne i przydatne. Korzyści poznawcze polegają na tym, że tworząc model złożonego systemu uzyskuje sie lepsze zrozumienie istoty procesów zachodzących w systemie. Korzyści dydaktyczne wynikają z tego, że działający model pozwala na łatwiejsze zaobserwowanie struktury powiązań i istoty z jawisk oraz stanowi logiczny i najbardziej zwarty opis systemu. Równie ważne są korzyści gospodarcze. wynikające z następujących źródeł:

- O model ułatwia eksperymenty, umożliwiając tym samym wybór np. właściwej metody gospodarki pasiecznej przez przebadanie kilku wariantów i wybranie najkorzystniejszego,
- <sup>O</sup> model pozwala na prognozowanie skutków określonych zabiegów lub zjawisk i to ze znacznym wyprzedzeniem,
- model może służyć do bieżącego sterowania gospodarką pasieczną z uwzględnieniem rzeozyw lstych warunków metoorologioznych, fenologioznych, uwarunkowań genetycznych populacji.

### Opis modelu matematycznego

Analizując procesy biologiczne związane z funkojonowaniem systemu, skonstruowano schemat reprezentujący jego strukturę wewnętrzną (rys.1). Ze względu na złożoność systemu przeprowadzono jego dekompozycję na podsystemy związane ze sobą odpowiednimi sprzężeniami. Jako podstawę procedury dekompozyoji przyjęto podział na grupy funkcjonalne i zjawiska biologiczne, jakie zachodzą w systemie. Pla każdego podsystemu wyróżniono wielkości wejściowe i wyjściowe, najbardziej reprezentatywne w odniesieniu do procesów przez niego realizowanych oraz uwzględniono zasadnicze powiazanie z innymi blokami funkcjonalnymi.

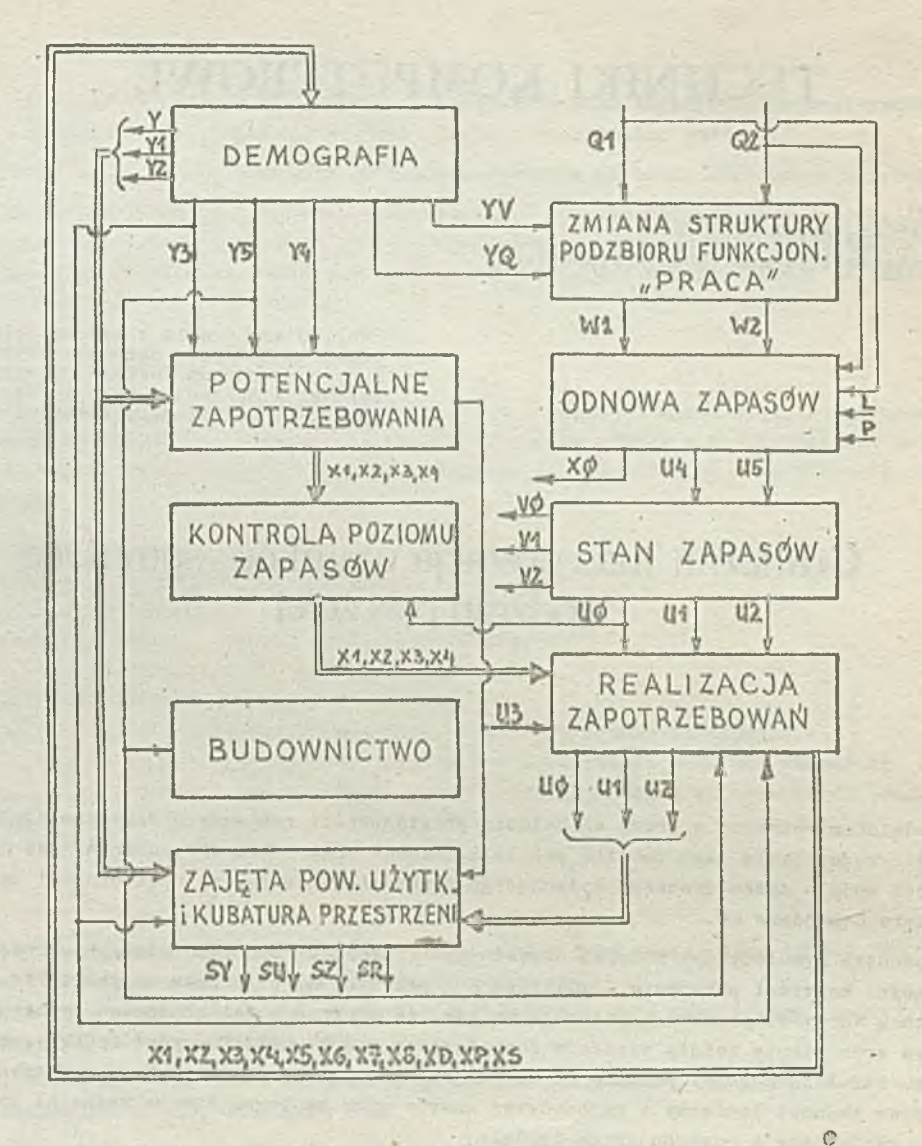

Rys.1. Struktura wewnętrzna systemu

### Demografia

Podsystemem "Demografia" zostały objęte zasadnicze procesy biologiczne, dotyczące rozwoju struktury demograficznej, liczebności oraz reprodukcji rozważanej zbiorowości, tj. rodziny pszczelej. Procesy te przedstawia rys.2.

Generator rozwoju reprezentuje proces składania jaj przez funkcjonującą matkę pszczelą. Zadaniem tego procesu jest dostarczanie określonej liczby DY embrionów na kolejnych krokach rozwoju systemu. Proces ten jest symulowany wieloma czynnikami zewnętrznymi, jak również wewnątrzsystomowymi. Sposób wyznaczania funkcji DY został określony równaniami matematycznymi.

Zasadniczym procesem w pierwszym atadium rozwojowym jest przemiana embrionu (jaja) w larwę. Proces ten trwa trzy doby. W wyniku tego procesu w systemie gromadzi się określona liczba embrionów. W drugim stadium zachodzą głównie proceey wzrostu larw. Wymaga to spożycia przez nie mleczka wytwarzanego z miodu i pyłku kwiatowego, substancji koniecznej do prawidłowego rozwoju. To stadium trwa 6 dni.

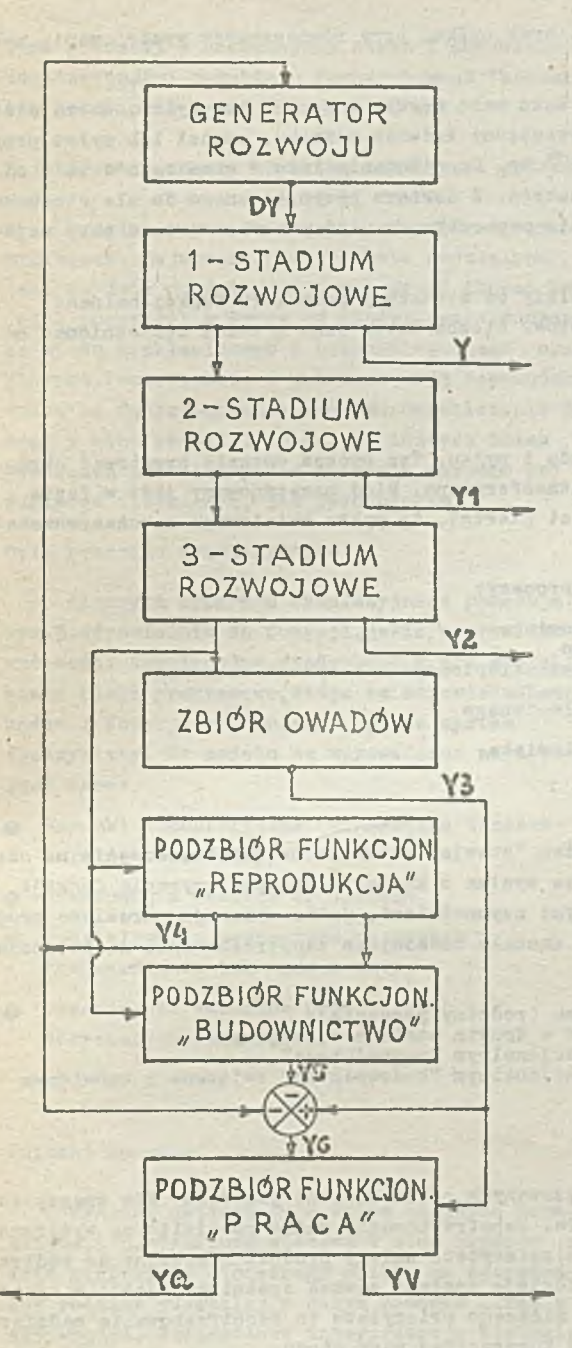

Rys.2. Struktura procesów wownętrznych pod-<br>systemu "Domografia"

Emiana struktury podzbioru funkcjonalnego "Praca"

Trzeoie stadium rozwojowe trwa 12 dni. Larwa zostaje w komórce zamknięta denkiem z porowatego wosku, wytwarza oprzęd i poprzez stadium przedpoozwarki i poczwarki zamienia się w całkowicie ukształtowanego owada,, tj. pszczołę.

Zbiór owadów pełni liczne funkcie niezbedne do prawidłowego rozwoju systemu (średni czas żyoia jednego osobnika wynosi 35 dni):

- O udział w wychowaniu ozerwi (produkcja mleczka, pielegnacja)
- wytwarzanie wosku i budowa plastrów
- **9** praca nad pozyskiwaniem nektaru, spadzi i pyłku kwiatowego.

Jako kryterium podziału na podzbiory funkcjonalne przyjęto wiek owadów, ponieważ z tym właśnie parametrem wiążą się ściśle odpowiednie predyspozycje biologiczne. Przyjęto następujące granice podziału:

- O owady mające od 1 do 10 dni pełnią funkcje związane z karmieniem, pielegnacją czerwi i porządkowaniem gniazda - jest to podzbiór funkcjonalny "reprodukcja"
- owady mające od 11 do 20 dni wytwarzają wosk i budują plastry w celu magazynowania zasobów oraz wychowania nowych osobników - jest to podzbiór funkcjonalny"budownictwo"
- owady mające od 21 do 35 dni. pozyskują nekter, spadź, pyłek kwiatowy i substancje propolisowe - jest to podzbiór funkcjonalny "praca".

W ostatnim podzbiorze zatrudnionych jest najwyżej 60% dorosłych osobników. Ograniczenie to wiąże się z koniecznością utrzymania ciepła wewnątrz ula, bez względu na biologiczną strukture rodziny pszczelej.

Tak dokonany podział obowiązuje do pewnego momentu, po którym wchodzi w życie tzw."zimowa populacja" pszczół. Owady tej populacji cechuje  $in  $\pi$  odníosteníu do omówíonaj tzw. popula$ oji lethej - typ metabolizmu, dzięki któremu zdolne są przeżyć etap bierny i spełnić warunek konieczny do wejścia systemu w następny, czynny etap rozwoju.

Działalność owadów podzbioru funkcjonalnego nazwanego umownie "praca" polega głównie na pozyskiwaniu i znoszeniu do ula nektaru, spadzi oraz pyłku kwiatowego. Większość zbioraczek przynosi albo nektar albo pyłek, niektóre osobniki zbierają jednak obydwie substancje. Średnio podział ustala się w stosunku 2:8 ogólnej liczby zbieraczek. Stosunek ten może być jednak w pewnych warunkach zmieniony na korzyść jednej lub drugiej substancji. Wewnętrznym czynnikiem warunkującym zbiór pyłku jest istnienie zdolnej do reprodukcji matki. Opisany uprzednio podział strukturalny

 $-9 -$ 

zależy również od czynników zewnętrznych, jak np. brak pyłku, przy równoczesnym występowaniu nek $t$ aru lub spadzi, lub odwrotnie.

Każdy owad zdolny jest jednorazowo pozyskać taka masę nektaru, spalai lub pyłku, która mieśoi się w ramach jego biologicznych możliwości. Przeciętny ładunek nektaru, spadzi lub pyłku przyn oszony jednorazowo przez pszczołę wynosi 15. 10<sup>-6</sup> kg. Do wykonania lotu w granicach 1 km od źródła pokarmu owad zużywa około 0.43 · 10<sup>-6</sup> kg cukrów. Z nektaru przyniesionego do ula stosunkowo szybko zostaje odparowana woda, potom odbywa się przeróbka na miód. Nektar od razu przy wejściu do ula traci 25% swego oieżaru.

Ilość pozyskanego pyłku, nektaru i spadzi zależy od struktury podzbioru funkcjonalnego "praca", zasobów środowiska, a także od ilości lotów. Liczba lotów jest z kolei uzależniona od maksymalnej temperatury dobowej i opadów.

### S tan zapasów

System ma zdolność magazynowania zapasów miodu i pyłku. Ten proces pozwala przetrwać okres bierny (brak zasobów), lub niekorzystne warunki atmosferyozne. Miód magazynowany jest w fazie niezasklepionej i zasklepionej, pyłek zaś w postaci pierzgi, tj.pyłku kwiatowego zakonserwowanego dodatkiem miodu.

Rozpatrywany podsystem obejmuje następujące procesy:

- O pozyskiwanie odpowiedniej ilości miodu ze środowiska<br>O magazynowanie w systemie miodu niezesklepionego
- magazynowanie w systemie miodu niezasklepionego
- dodanie lub zabranie przez ozłowieka miodu zniezasklepionego lub syropu cukrowego
- O zmagazynowanie miodu zasklopionego w systemie<br>O dodanie lub odjecie przez człowieka miodu zas
- O dodanie lub odjęcie przez człowieka miodu zasklopionogo<br>O mocazynowanie pierzzi
- O mogazynowanie pierzgi

A

dodanio lub od jęcie pierzgi lub pyłku przez ozłowieka.

#### Potencjalne zapotrzebowanie

W celu realizacji przyjętej funkcji celu system "stawia" potencjalne zapotrzebowanie na określoną ilość omówionych produktów. Zapotrzebowanie to wynika z konieczności podtrzymania funkcji życiowych, jak toż związane jest z pewnymi konkrotnymi ozynnościami, jakie wykonują określone grupy owadów. W omawianym obecnie podsystemie określone zostało zasadnicze zapotrzebowanie na potencjalne spożycie miodu:

- $\bullet$  na podtrzymanie funkcji życiowych cełogo systemu (rodziny pszczelej)<br> $\bullet$  dla zapewnienie prewidłowego przebiegu procesów w drugim stadium roz
- 
- 
- dla zapewnionia prawidłowego przebiegu procesów w drugim stadium rozwojowym<br>● na nadmiarowe zapotrzebowanie w podzbiorze funkcjonalnym "reprodukcja"<br>● na nadmiarowe zapotrzebowanie w podzbiorze funkcjonalnym "budownictw dalej procesem wytwarzania wosku.

### K ontrola poziomu zapasów

Omówione zapotrzebowanie wynika z zadań realizowanych przez rodzinę pazczelą. Nie znaozy to jednak, aby były one zaspokojone zawsze i wszystkie. Zapotrzebowanie można podzielić na wyższego i niższego priorytetu. Do zapotrzebowania wyższego priorytetu należy produkt niezbędny do podtrzymania funkcji życiowych i wykarmienia czerwi. Te funkcje zostaną zawsze spełnione, jeśli w systemie znajduje się pewna masa miodu.Zapotrzebowanie niższego priorytetu to zapotrzebowanie nadmiarowe. Pędzie ono zaspokojone lub nie w zależności od sumarycznej masy miodu.

#### Realizacja zapotrzebowania

Podsystem " realizacja zapotrzebowania" związany jest z procesem zaspokajania potrzeb życiowych rozważanego systemu biologicznego. W tym podsystemie kolejno są realizowane potrzeby wyższego i niższego priorytotu. Gdy w systemie jest jeszcze pewna ilość zapasów, to następuje proces wy twarzania wosku oraz rasklepiania miodu.

### **Budownictwo**

Pewierzchnię użytkowa w systemie (plantor pazczoli) budują pszczoły z wosku. Jest to wydzio-

lina pszczoky w odpowiednim wieku i odpowiednio odżywionej. Ilość wyprodukowanego wosku zależy od liczebności podzbioru funkcjonalnego "budownictwo", a także od nadmiarowego spożycia miodu w tym podzbiorze przez ostatnie 10 dni.

50

Zajęta powierzchnia użytkowa i kubatura przestrzeni

Rodzina pszczela zajmuje ul o określonych wymiarach. Zajmowana powierzchnia podzielona jest na dwie części: jedna zależy od ilości larw. jaj i poozwarek, a druga od ilości zmagazynowanego miodu zasklepionego i niezasklepionego oraz pierzgi. Powierzohnia i kubatura mają decydujący wpływ na funkcjonowanie systemu. Ograniczenie jednej z nich prowadzi do daleko idacych zmian w procesach zachodzących w systemie.zarówno pod względem ilościowym, jak jakościowym.

### Opis programu symulacyjnego

Algorytm programu symulacyjnego pokazuje rys. 3. Odpowiednio do funkcji. jakie ma realizować model symulacyjny.wyodrebnić w nim można pewne bloki programowe, które są odpowiednikami zadań i funkcji wypełnianych przez system rzoczywisty. Do modelu są wprowadzane następująco dane:

- @ warunki atmosfery czne (maksymalna temperatura dobowa, opady)
- $\bullet$  oszacowanie zasobów środowiska
- © oddziaływ ania zewnętrzne na system (podkarm ianie lub m iodobranie)
- © oszacowanie warunków początkowych dotyczących demografii.

### Wnioski końcowe

Wykresy uwidoczniają wpływ badanych parametrów, tzn.strukturę wiekową i stan zapasów w dniu pierwszego wiosennego oblotu na egzystencję rodziny pszczelej w całym badanym okresie aktywności. Szczegółowa interpretacja biologiczna uzyskanych wyników może być przeprowadzona jedynie przy pomocy kompetentnych pszczelarzy. W stępno oceny prezentowanych wyników pozwalają sądzić, że model okaże się przydatny w praktyce pszczelarskiej.

Przewidywane jest wykorzystanie modelu w pracach Zakładu Biocybernetyki AGH, prowadzonych w kooperacji z Zakładem Pszczelnictwa i Sadownictwa Akademii Rolniczej w Krakowie oraz przez Wytwórnię Filmów Oświatowych. Rys.3. Algorytm programu symulaoyjnego

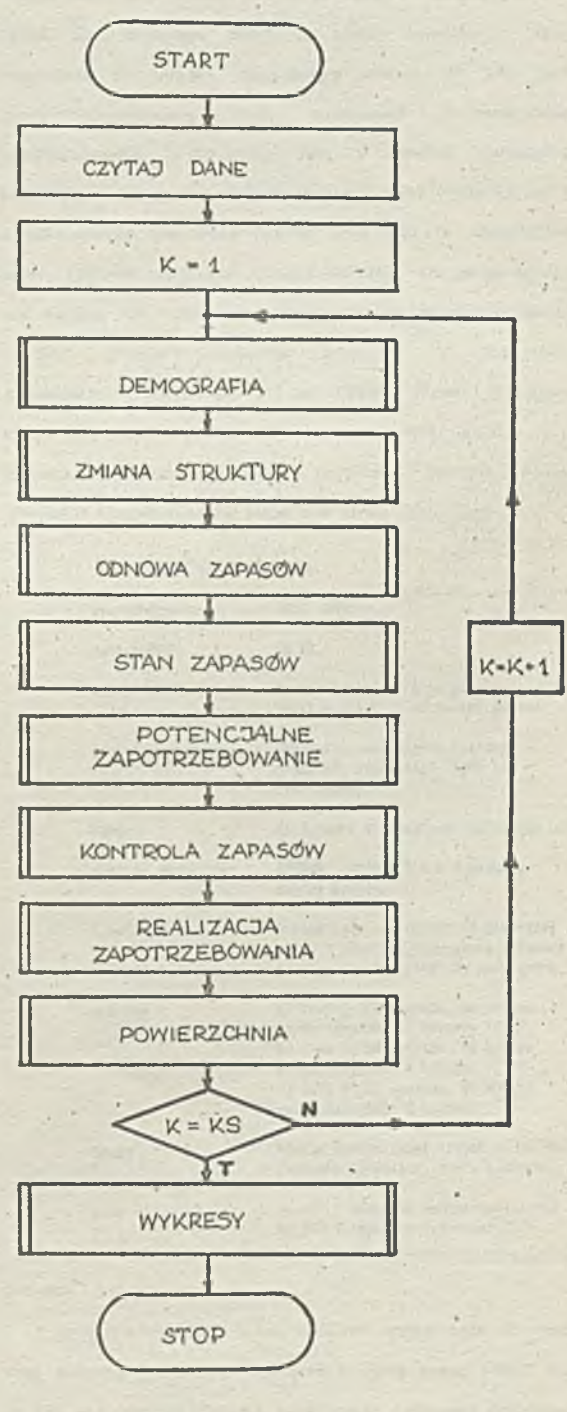

<span id="page-13-0"></span>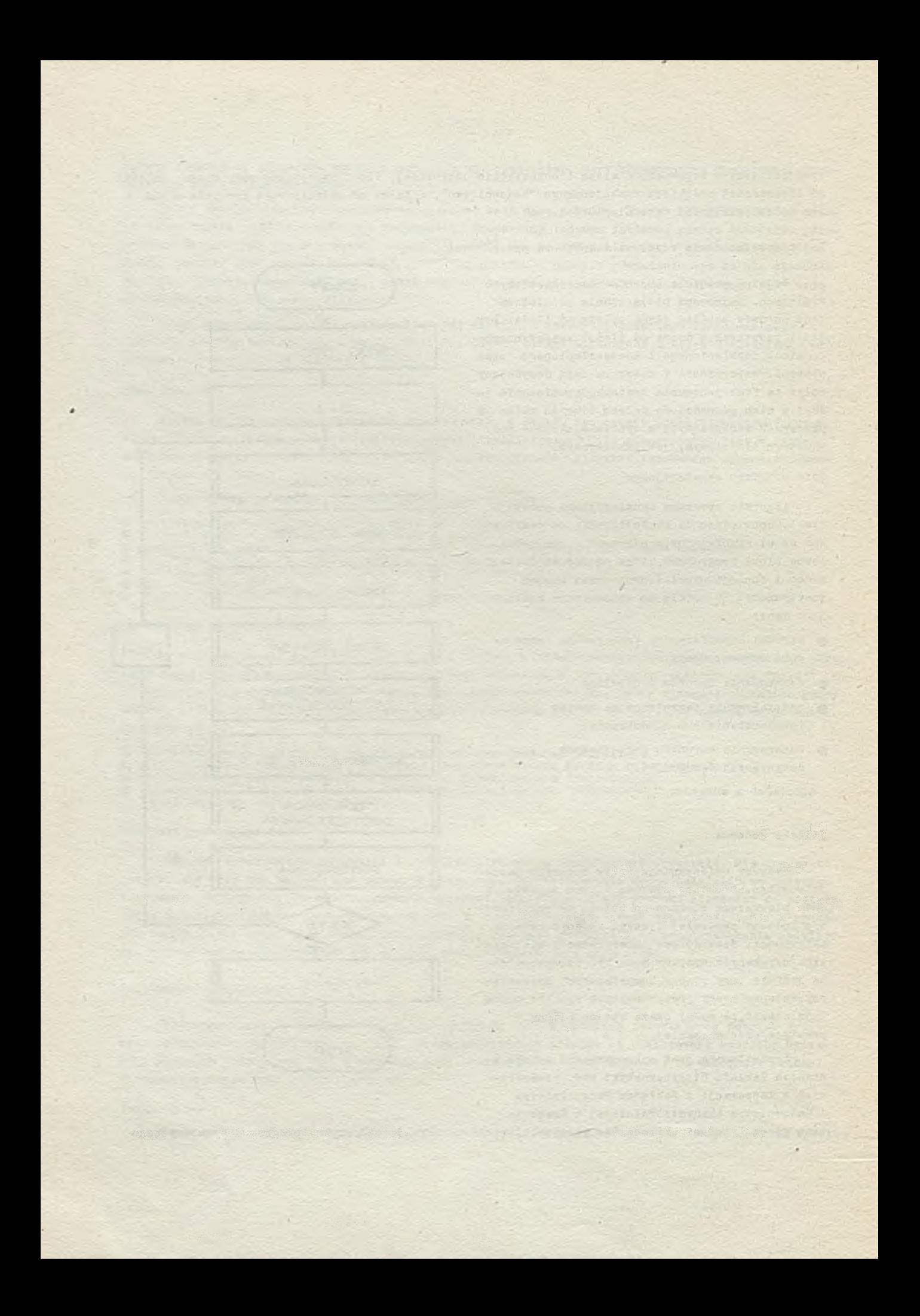

# TECHNIKI KOMPUTEROWE 3/86

mgr inź. Andrzej Górecki Instytut Maszyn Katonatycznych

#### **HIKROKONPUTHRY AMSTRAD**

*¡Pierwszy model m ikrokom putera fir m y AHStRAD,CW 464 po ja w ił s i e na ryn ku w pofow lo 1984 r. V k ró tk im c za s ie p r o d u k ty te j fir m y z y s k a ły duiy popularność* ir *w ielu krajach Zachodniej; Lakże w Folsce dokonywano sa znaczne* zakupy tych mikrokomputerów przez przedsiębiorstwa *państwowo i użytkow ników pryw atnych. Ha niew ątpliw y* sukces rynkowy ANSIRADA złażyły się, zarówno ciekawe założenia konstrukcyjne, jak i marketingowe. Z tego względu *celowe wydaja się szerece omówienia rodziny mikrokomputerów AMSTKAD, a ta kże planów rozwojowych Jtirmy.*

### CIC 464

Pierwszy model AMSTRAPA - CPC 464, który pojawił się w połowie 1984r, był odejsciem od tradycyjnej koncepcji rikt okomputera domowego, składającego olp ze zintegrowanej z klawiaturą jednostki centralnej, rozszerzanej następnie o urządzenia peryferyjne, przede wszystkim telewizor i magnetofon kasetowy. Natomiast CPC 464 sprzedawany był jako komplet klawiatura-monitor-magnetofon kasetowy, przy czym w odroznieniu od dotychczas istniejących kunstrukcji In-rczugólne elementy systemu nie mogły pracować ; orddzielnie; magnetofon kasetowy był budowany, podobnie Jak Jednostka centralna, w klawiature, natomiast zasiłacz umiest tono w obudowie monitora. Jednak cena tego kompletu (ok t-'70) była porównywalna z cenami innych n-ikrokoaputeruw domowych. Ih'2 ■•■'■jakichkolwiek urządzeń pt yfervinych. Tak niska cena ie t efektem kooperacji z ji oli entami z Korei Přd, gdzie produkowany jest praktycznie  $e^{i\pi t}$  · projt AMSiRAPA. Invebs deske, ze sprzet ten jest t erdzo dobsej Jakcsel, n solidnym, profesjonalnym wykien ilu. Ożytkowistk może nabyć wersję z monitorem

monochi umatycznym lub kolorowym; istnieje również możliwość rozszerzenia konfiguracji o stacje dysków elastycznych 3"-2x180 kB, drukarkę, Jovetick, pióro świetlne i inne urządzenia pervferyine. Dodatkowym atutem CPC 464 jest Resic zapewnialacy duże możliwości programowania grafiki.Komputer wyposażony jest w system operacyjny AMSDOS, a w przypadku dołączenia stacji dysków elastycznych w powszechnie stosowany system CP/M 2.2. Te niewątpliwe zalety. CPC 464 umożliwiły firmie AMSTRAD wejscie na trudny (ze względu na silna konkurencje) rynek mikroinformatyki domowej, przede wszystkim angielski i francuski. Jednocześnie powiązana z AMSTRAPEN firma Schneider rozpoczęła oprzedaz CPC 464 na rynku RFN, Austrii i w krajach Beneluxu; podobnie wszystkie kolejne modele AMSIRADA sprzedawane są także pod firma Schneider.

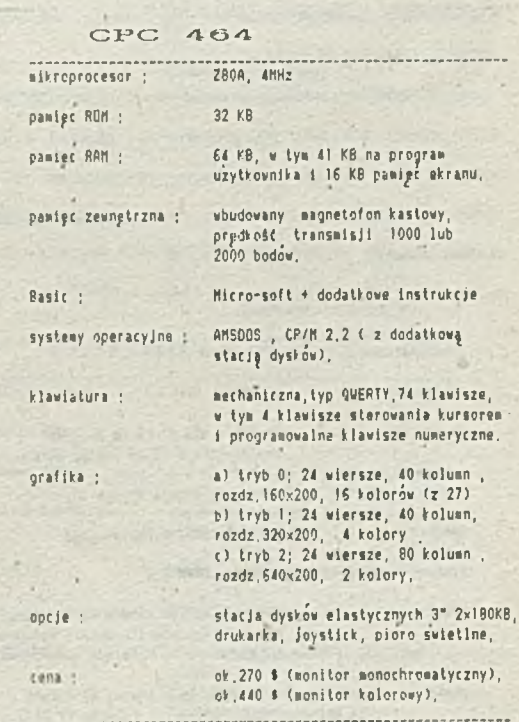

### CPC 664

Ka początku 1985 firma AMSTRAD wprowadziła na rynek nową maszynę - CPC 664. Zewnętrznie nowy model różnił się od CPC 464 bardziej zwartą klawiaturą; dożączono dodatkowe interiejsy dla urządzeń peryferyjnych, rozszerzono również rezydentny Bacie o 12 nowych instrukcji. Jednak największą

inn/owacja było zastąpienie magnetofonu kasetowego, zintegrowaną z klawiatura stacja dysków 3"-2x180 kB. Stacja **ta była Juz dostępna Jako opcja do modelu CPC 464. Zastosowanie w CPC 664 dysków 3" wzbudziło spore kontrowersje. Vynlkały one z faktu, ze na rynku, oprocz stosowanych powszechnie dysków 5W, przyjęty zo6tał 6tandard 3#". Okazało s ię Jednak, że po początkowych** obiekcjach użytkownicy zaakceptowali tę wówczas nietypową **konstrukcję, a producenci nośników szybko uruchomili** prdukcja dyskow 3<sup>\*</sup> na dużą skalę, szczególnie po **wprowadzeniu na rynek następnego modelu AMSTRADA. Trzeba** Jednak powiedziec, że do dzisiaj ten typ nośnika ,ze względu na stosunkowo niewielkę skale produkcji, jest kilkakrotnie droższy od np. dyskietek 5<sup>M</sup> i zdarzaja sie braki w zaopatrzeniu rynku; jednak z drugiej strony to właśnie **n iew ielk ie wymiary s ta c ji dysków 3M um ożliwiły zintegrowanie jej z klawiatury, a dodatkowa zaleta dysk ietek 3" Jest ich wygodniejsze i bezpieczn iejsze użytkowanie, ze względu na sztywny i trwała obudowę.**

**CPC 664 byl modelem przejściowym między CPC 464 i CPC 6128, obcnie nie Jest Juz produkowany, chociaż w sprzedaży spotyka s ie Jeszcze pojedyncze egzemplarze <w bardzo różnych- cenach), pochodzyce 7. zapasów magazynowych dystrybutorów.**

### CPC 664

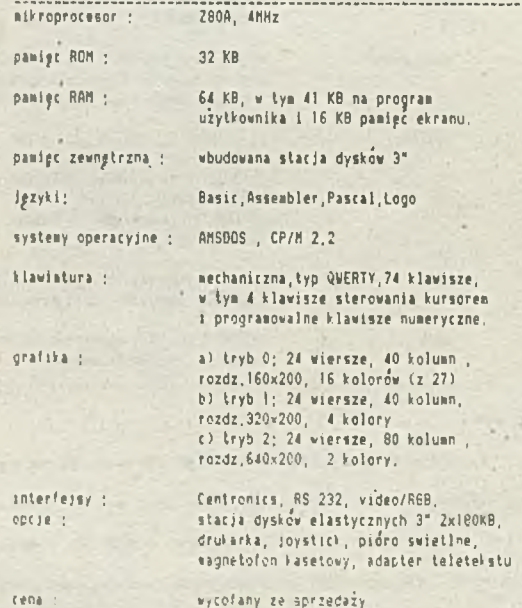

 $-144$ 

**CPC 6128**

**Vprowadzenie na rynek modelu AMSTRADA oznaczonego** v symbolem CPC 6128 dobrze ilustruje polityke marketingowa **firm y. V CPC 6128 główna^ różnicy, w stosunku do modelu CPC 664, było dodatkowe 64 KB pamięci RAM (dostępnej Jednak Jedynie Jako pamięć obrazu i danych tekstow ych). Zmieniono także w ystrój zewnętrzny klawiatury (m niejsze wymiary, now ocześniejsza lin ia ), a także wzbogacono oprogramowanie** poprzez dodanie nowej wersji systemu operacyjnego - CP/M+ **(CP/M 3.0) wraz** *<z* **programem HELP i modułami typu UTILITY.**

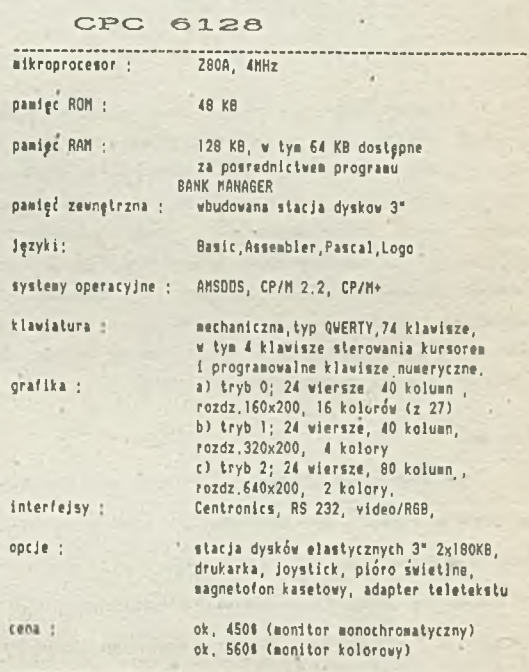

Ten nowy na pewno lepszy komputer wprowadzono na rynek za **cenę równa cen ie poprzedniego modelu CPC 6 6 4 / wywołując tym niem ały konsternację wśród dystrybutorów posiadających w magazynach znaczne zapasy starszego typu AMSTRADA. Jednak** użytkownicy przyjęli nowy produkt bardzo dobrze; wynikało to z faktu, ze CPC 6128 w udany sposób łączył cechy **mikrokomputera domowego z możliwościami zastosowań** profesjonalnych. Vażną rolę odegrała również szeroka gama **dostępnego oprogramowania; od programów o charakterze** typowo rozrywkowym (w tej chwili chyba najbogatszy wybór **g ie r !), «/. do tak profesjonalnego oprogramowania, Jak** VordStar, Multiplan czy dBase II. Te wszystkie czynniki, a

także bardzo umiarkowana cena, przesądziły o dużym sukcesie handlowym modelu CPC 6128, który w tej chwili stał **s ię najpopularniejszym mikrokomputerem 8-bitowym w takich krojach. Jak Vlelka Brytania czy Francja.**

### **PCV 8256 ,**

**Ve wrześniu 1985 r. firma AKSTRAD przedstaw iła na pokazie w Londynie nowy model mikrokomputera - PCV 8256.** Jest to komputer zaprojektowany z myślą o zastosowaniach profesjonalnych, szczególnie dla automatyzacji prac **biurowych** (PCV - personal computer wordprocessor). Produkt **ten ma zaspokoić potr**2**eby niew ielkich firm , które** dotychczas powstrzymywały się od zakupu sprzętu **inform atycznego ze wzglądu na stosunkowo wysokie ceny** komputerów biurowych. Sprzedawany jest jako kompletny **system w konfiguracji: monitor (wyłącznie monochromatyczny), klawiatura, stacja dyskdw 3" -2x180 KB (zintegrowana z monitorem), drukarka o w ysokiej Jakości druku. Obsługa system u Jest bardzo łatwa nawet dla** użytkowników bez doświadczenia informatycznego, szczególnie **w zak resie edycji tekstów. Wynika to z faktu, ze PCW 8256** projektowany był, co .jest nieczęsto spotykaną praktyką, z **mysią o konkretnym system ie edycji tekstów - LocoScript; w związku z tyra . częsc klaw iatury wydzielona została do współpracy z edytorem. Z klawiatury obsługiwana Jest również drukarka.. Sam system LocoScript Jest także** stosunkowo Xatwy do opanowania; w szystkie jego funkcje **dostępne są za pośrednictwem różnych menu. Część pamięci** operacyjnej (112 KB) wykorzystana została jako tzw. dysk elektroniczny (RAM dysk), traktowany przez system **operacyjny Jako dodatkowa pamięć zewnętrzna, o bardzo** krótkim czasie dostępu; jej wadą jest utrata informacji po **wyłączeniu z a sila n ia .**

**AKSTRAD PCW 8256 okazał s ię konstrukcją trafiającą w potrzeby rynku. Oprócz systemu LocoScript wraz z komputerem** dostarczany jest system operacyjny CP/M<sup>+</sup>, Logo i bardzo dobra wersja Basica (Mallard Basic). Na rynku dostępny jest **również szeroki zestaw , dostosowanego dla PCW, oprogramowania profesjonalnego - dBase II, K ultlplan, Pascal** Turbo, Portran F80, pakiety graficzne firmy Digital Fesearch **DR Graph 1 DR Draw. To oprogramowanie umożliwia**

wykorzystanie togo mikrokomputera w szerokiej gamie zastosowań. W szystkie wymienione zalety spraw Wy, ze AMSTRAD PCW 8256 stał się kolejnym sukcesem handlowym.

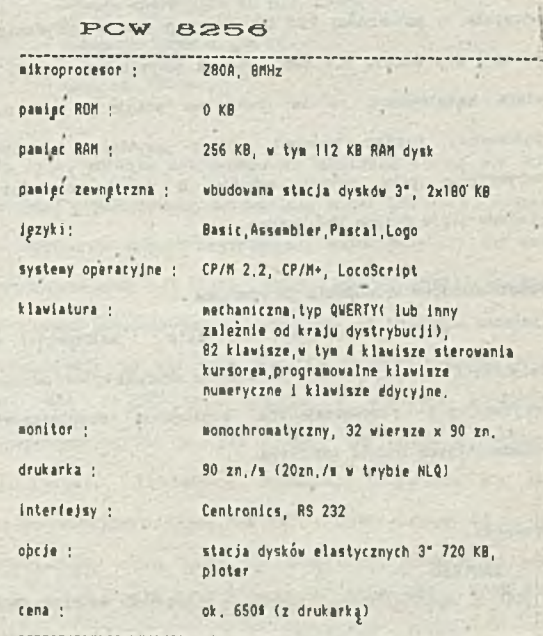

### **:V 8512**

**Nowy model AKSTRAD PCW 8512, który wprowadzono no** rynek w marcu 1986 r., jest w znacznej częsci rozwinięciem

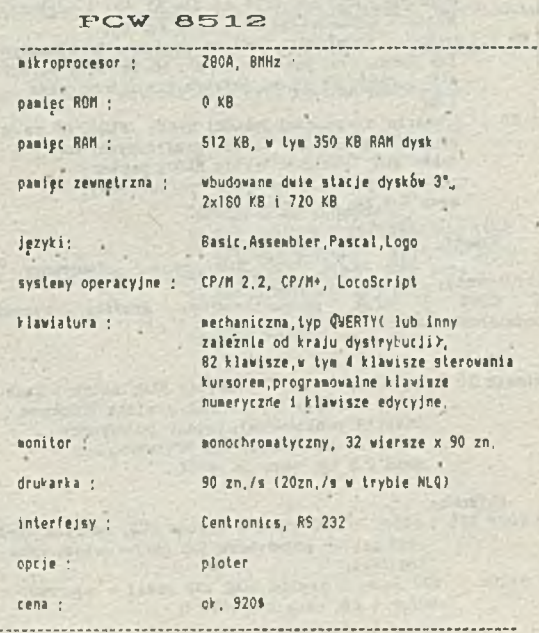

**modelu 8256.Pamięć operacyjną zwiększono do 512 KB RAK, w tym dysk elektroniczny do 350 KB. Podstawową Jednak różnicą** jest dołączenie do standardowej konfiguracji drugiej stacji dysków 3", o podwójnej gestości zapisu i dwustronnym odczycie, o pojemności 720 KB. Ten typ stacji był dostępny **również dla modelu PCV 8256, Jednak jedynie Jako opcja. Kie i** ulega wątpliwości, że ta dodatkowa stacja o tak dużej **pojemności bardzo podnosi walory użytkowe komputera, szczególn ie przy ed ycji tekstów o dużej ob jętości i przetwarzaniu dużych baz danych.**

### Miestandardowe urządzenia peryferyjne

Wielu producentów, formalnie najczęściej nie **związanych z firmą AKSTRAD, oferuje szeroki wybór urządzeń** peryferyjnych rozszerzających możliwości eksploatacyjne **poszczególnych modeli AMSTRADA.**

#### *Drukarki*

**AKSTRAD**

**DKP 2000 { 105 z n ./s, 52 z n ./s - tryb RLQ, matryca znaku 9x9,**

**papier pojedynczy lub perforowany, cena ok.320\$ ;**

GLP ; 50 zn./s, matryca znaku 9x9, papier pojedynczy,;

**C entronics -**

**Bpson**

- JX 80 ; 160 zn./s, matryca znaku 9x11, 4 kolory, papier **pojedynczy lub perforowany, masa 7.5 kg; FX 80 ; 160 z n ./s, matryca znaku 9x11, papier pojedynczy**
- **lub perforowany;**
- **FX 100 ; charakterystyki techniczne Jak dla FX 80, różnica polega Jedynie na w iększej maksymalnej szerok ości wydruku - 393 mm (254 mm dla FX 80) i większej masie - odpowiednio 10.5 kg i 7.5 kg;**
- **P 80 P ; drukarka termiczna (druk na papierze terraoczulym** lub normalnym, perforowanym), 45 zn./s, w wersji<br>NLQ - P80X, 23 zn./s, matryca znaku 9x9, masa 1 kg:
- LX 80 ; drukarka o wysokiej jakości druku (HLQ), 40 zn./s, programowanie 1000 znaków graficznych, matryca<br>znaku 9x9 (18x12 w trybie NLQ), papier **pojedynczy lub (jako opcja) perforowany, masa 5.2 kg, cena ok. 420\$ ;**

**Kitșui**<br>KC 2200 180 zn./s, tryb NLQ, papier pojedynczy lub **perforowany,**

druk proporcjonalny, grafika wysokiej **ro zd zielczości;**

**Oki**

Okimate 20 ; 80 zn./s, 40 zn./s w trybie NLQ, matryca znaku 18x9, 18x18 w trybie NLQ, grafika kolorowa **144x144 punktów/cal, papier pojedynczy .** normalny termoczuły lub acetatowy, **masa 2.8 kg, cena ok. 420\$;**

**Selkosha**

- SP 1000 CPC ; 100zn./s, 20 zn./s w trybie NLQ, matryca znaku **9x9.papier pojedynczy lub perforowany, cena ok .350\$;**
- GP 5420A ; 420 zn./s w trybie NLQ, 132 znaki w wierszu, **bufor 4 KB, cena ok.3000\$ !;**

**Star**

SG 10 ; 120 zn./s, matryca znaku 9x11, 4 Kolory, papier pojedyncy lut perforowany, masa 7 kg

**Taxao**

- KP 810 kompatybilny z Epsonem, 160 zn./s
- **(druk dwukierunkowy).^**
- KP 910 grafika wysokiej rozdzielczości, papier pojedynczy **lub perforowany.**

*Pnalgci zewnętrzne*

**Pamięć na dyskach elastycznych 3"** Stacje dysków 3<sup>\*</sup> dostarczne sa wyłącznie przez firmę **AKSTRAD :**

- DDI-1 ; dodatkowa stacja dysków 3" 2x180 KB, z kontrolerem; **przeznaczona d la CPC 464, cena ok. 220\$ ;**
- **FD-1 ; 2x180 KÉ, bez kontrolera, przeznaczona Jako druga**
- **' 6tacja dysków dla CPC 664 i 6128, cena ok. 170\$ ; FD-2 ; pojemność 720' KB (1 KB nieformatowana), bez** kontrolera, druga stacja dla PCW 8256 (opcja) i<br>stand<mark>ardowo dla PCW 8512, cena ok. 270\$</mark>

Pamięc na dyskach elastycznych 3<sup>#\*</sup> Jedynym producentem tego typu stacji jest firma Vortex<br>**(RFH);moze pracować jako pierwsza lub druga stacja; cena ok. 300\$.**

Pamięc na dyskach elastycznych 5M**"**<br>Produkowane przez firmy Vortex, Cumana i Timdisc **(Wlk. Bryt.){przeznaczone Jako druga 6tacja d la CPC 664 lub CPC 6128 (ewentualnie w połączeniu z DDI-1 jako druga sta c ja dla CPC 464); cena ok. 250\$.**

Pamięc typu Winchester

Pamięci na sztywnych dyskach, o pojemnosci 10 i 20 KB wprowadziła na rynek firma Vortex. Na razie brak bliższych **danych na temat tego produktu.**

#### *Digita jzery*

**Najpopularniejsze sa obecnie dwa modele: Grafpad II - rozd zielczość 1280x1024, wymiary 35x26x12 cm**

i **Graphlscop II o podobnych parametrach; cena ok. 200\$.**

### *Pióra św ietlne*

Na rynku dostepne sa pióra świetlne produkcji firm<br>DK\*Tronics, Blectric Studio,a także firmowy produkt AMSTRADA **-LP1, w cenie od 30 do 50\$. Najwyższą jakość prezentuje<br>pióro firmy Blectric Studio; umożliwia realizację takich** funkcji, jak kreślenie różną grubością linii, w 15 kolorach, złożonych form geometrycznych, okręgów, elips, lustrzane odbicie, zoom. Natomiast podawana przez firmę DK'Tronics **wysoka dokładność oferowanego przez .nich pióra Jest raczej chwytem reklamowym.**

#### *S yn tetyzery nemy*

Syntetyzer produkowany przez firmę AWSTRAD zaprojektowany<br>został na podstawie procesora GI SP0256-AL2; w skład zestawu wchodzi także wzmacniacz stereo i 2 głośniki wysokiej częstotliwości; urządzenie Umozliwia konwersję<br>programie użytkownika na mowę, a także swestnego w<br>programie użytkownika na mowę, a także swentualne<br>miksowanie z efektami pochodzącymi z generatora dzwięku **komputera. Syntetyzer firmy DK'T ronics również zapewnia stereofon iczną** emisję generowanego dźwięku. Produkowane są dwie wers<sup>ię</sup><br>urządzenia – na kasecie, dia modeli 464 i 664, w cenie 45\$ i na pamieci ROM, dla wszystkich modeli serii CPC, w cenie<br>70**3. V pamięci syntetyzera zapisane jest** ponad 8000<br>dźwięków, co teoretycznie (ale tylko teoretycznie !)

**umożliwia syn tezę słownika o nieograniczonej pojemności. Produktem o najwyższej Jakości, oferowanym obecnie na rynku, Jest syn tetyzer firmy Technic Ku6ic; zbudowany na układzie MEA 8000; synteza mowy dokonywana Jest za pomocą fonemów, dyfoneraów i słów; cena ok. 70\$.**

### *Kaz&zerzenia p a n ip c i w ewnętrznej*

**Firma Vortex wprowadziła na rynek serie kart rozszerzenia**<br>pamięci o pojemności od 64 KB do 512 KB RAM o oznaczeniu **odpowiednio SP64, SP128, SP256 i SP512, w cenach od 130 do 1604. Istn ie je również karta o 6yrabolu SP64/K zawierająca,** oprócz 64 KB RAM, asembler i desasembler w pamieci ROM.<br>Vszystkie te karty przeznaczone są dla modeli CPC 464 i CPC<br>664, jednak w najbliższym czasie firma Vortex zapowiada<br>uruchomienie produkcji pamięci przeznaczonych dla CPC 6128. Zainstalowanie rozszerzenia pamięci umożliwia<br>zwiększenie obszaru pamięci przeznaczonej na program<br>użytkownika; możliwe jest wykorzystanie jej jako pamięci ekranu lub do przechowywania zbiorów tekstowych (RAMFILE), pod systemem CF/X jako dysk elektroniczny (RAM dysk).

Firma DK'Tronics oferuje rozszerzenia pamięci 64 KB dla<br>modeli 464 i 664 w cenie 70% oraz 256 KB dla wszystkich<br>modeli serii CFC w cenie 140\$; ich cechy funkcjonalne są<br>zbliżone do produktów firmy Vortex. Innym produktem<br>D *Disc,* **traktowany przez zmodyfikowany system operacyjny, sprzedawany razem z urządzeniem, Jako druga lub trzecia Jednostka pamipci zewnętrznej; cena 140\$.**

#### *Dodatkowe karty interfeisu*

Na rynku oferowany jest duży wybór kart interfejsu, zarówno<br>produkcji ANSTRADA, jak i innych firm; ich ceny kształtują<br>się w granicach 50\$.Można wymienić np. karty we/wy<br>analogowo/cyfrowe i cyfrowo/analogowe ANSTRADA i kar **in terfejsu firmy Jagot** *à* **Léon (Francja);**

**- E101 8-kanałowa karta konwersji analogowo/cyfrowej, na w ejsśiu,**

**sygn ał napięcia z zakresu 0 - 5 V, w yjście cyfrowe z zakesu 0 -255;**

**- E l02 karta we/wy sterowana zegarem, 24 kanały, 3 zegary, mikroprocesory In tel 6255 i 6253,we współpracy z kartą**

**E105 umożliwia wykorzystanie komputera jako sterownika; - E103 konwersja cyfrowo/analogowa, w ejście z zakresu 0 - 255, w yjście 0 - 2.56 V;**

**- E105 4 w yjścia logiczn e + 4 w yjścia 220V.**

### **Przewidywane kierunki rozwoju**

Na podstawie dostępnych informacji można sadzic, że w **najbliższym c za sie AMSTRAD zapewne utrzyma produkcję i sprzedaż modeli CPC 464 i CPC 6126, bardzo dobrych i** popularnych w swojej klasie.

Model PCV 8512 stopniowo zastąpi PCV 8256, przy czym należy spodziewac się obniżki jego ceny oraz pojawienia się **wiołu programów profesjonalnych przeznaczonych dla tej maszyny.**

**V połowie roku oczekiwane Jest pojawienie sip nowego modelu mikrokomputera personalnego AMSTRADA, przy czym** prawdopodobnie będzie się on charakteryzował następującymi **cechami:**

- **mikroprocesor Intel 6086**
- stacja dysków elastycznych 5<sup>M"</sup> <sup>1</sup>
- stacia dysków elastycznych 3<sup>\*</sup>
- **system operacyjny MS DOS, CP/M+**
- **kompatybilnośd z IBM PC**
- **cena ok. 1000\$.**

Na rynku polskim mikrokomputery AMSTRADA cieszą się coraz większą popularnością, szczególnie model CPC 6128 (w wersji **z monitorem monochromatycznym), wykorzystywany do celów profesjonalnych (i chyba także rozrywkowych) w kilku** tysiącach przedsiębiorstw, poczawszy od wyższych uczelni, a skończywszy na wiejskich POM. Co najmniej podobna liczba **CPC 464 i CPC 6128 pracuje w szkołach i klubach** komputerowych (tu na ogół spotyka się wersje z monitorem kolorowym). V ostatnich miesiącach obserwuje się duże **zainteresow anie modelem PCV 8256 i 8512; dotyczy to na ogół** niewielkich firm, które nie mogą sobie pozwolić na zakup **k ilkakrotnie droższego komputera kom patibilnego z IBM PC. Znaczna częsc kupujących zamierza eksploatować te komputery zgodnie z ich głównym przeznaczeniem, tzn. do automatyzacji** prac biurowych, rachunkowości, księgowości, gospodarki **magazynowej itp ., chociaż pewnym utrudnieniem dla pełnego** wykorzystania ich możliwości jest brak polskich liter. Jeśli na polskim rynku pojawi się 16- bitowy AMSTRAD, o parametrach zgodnych z nieoficjalnymi zapowiedziami **(funkcjonalna zgodność z IBM PC,, lecz kilkakrotoe niższa cena), można mu również wróżyć znaczne powodzenie.**

> **Opracował na podstawie: 1) Les Cahiers d'AMSTRAD, maj 1986 2) -AMSTRAD magazine, kwiecień 1986 3) Votre Ordinateur, luty 1986 4) H ebdologlciel, maj 1986**

**-** *A ndrzej Górecki*

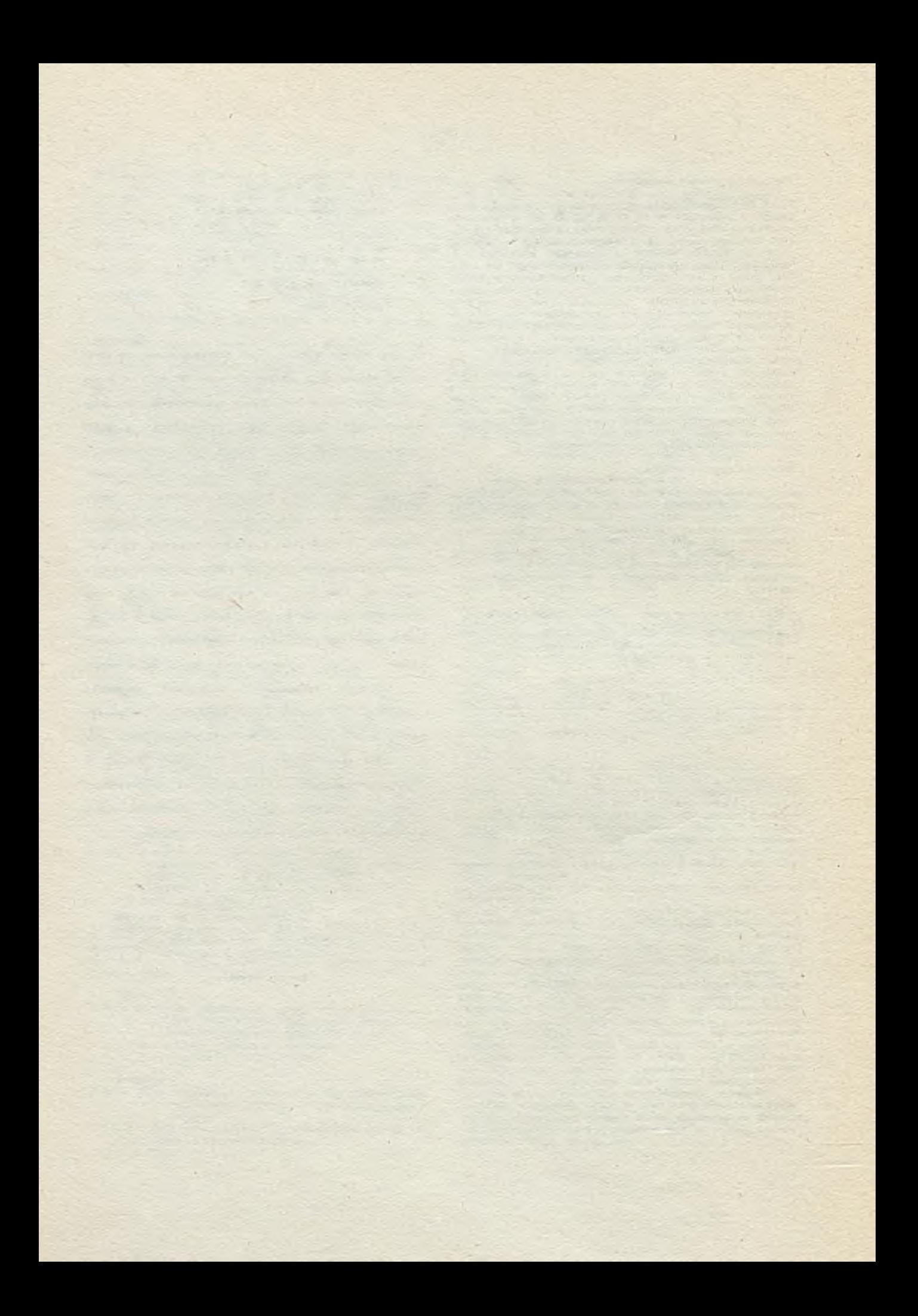

# Sprawozdania

Komputery w nauozaniu. Z doświado zeń radzieckich i wegierskich

*V ramach Kompleksowego Programu Postepu Naukowo-Teohnicznego (KP PNT) krajów RWPG do* roku 2000, (kierunek Elektronizacja) kontynuowane są liczne i różnorodne prace związane z wprowadzeniem komputerów do szkół, przy ozym główne akoenty są położone na tzw. powszeohną edukaoję komputerową, ozy też informatyożną, której oelem jest przygotowanie przyszłych użytkowników szeroko pojętych systemów komputerowych. Jak wynika z proponowanych przez poszczególne kraje uozestniozące w KP PNT tematów badawozyoh, zaawansowanie tych krajów w problematykę stosowania komputerów w szkolniotwie jest dość różne. Często cel główny, tj. powszechna edukacja komputerowa ( przygotowanie użytkowników) jest realizowany pośrednio, poprzez stosowanie komputerów w nauozaniu innyoh przedmiotów. Ponieważ problematyka ta jest obeonie bardzo aktualna w kraju wydaje się oelowe zaznajomienie osytelników z wybranymi doświadozeniami i poglądami w ZSRR i na Wegrzech.

We Wszechzwiązkowym Instytucie Kształcenia Zawodowego (Proftechobrazowania) uważa się, że teo hnika oblio zcniowa, jako najbardziej efektywny środek sterowania procesami produkcyjnymi ata je sie obecnie treścią nie tylko profesjonalnego. ale i ogólnego wykształcenia. Z drugiej strony TO pozwala zasadniozo przebudowaó technologię samego nauczania, zapewniając adaptacyjne sterowanie procesem nauozania, dostęp do dużyoh banków danyoh, daje do dyspozyoji uozącego się środek modelowania prooesów teohnologioznych i zjawisk przyrodniozych.

Realizowane obeonie w światowej praktyoe wszystkie podejścia do problemu "komputer w nauozaniu" dzielą się w rozumieniu tego Instytutu na dwa kierunki:

- $\bullet$  komputer jako obiekt nauczania w oelu kształtowania nawyków stosowania EMC w działalności zawodowej.
- $\bullet$  komputer jako nowy środek teohniozno-pedagogiczny uczenia różnych dyscyplin, jako środek treningu nawyków zawodowyoh, środek testowanie nawyków, wiadomości itp.

Poświadczenie z zastosowania EMC w nauozaniu, zgromadzone za granicą i w ZSRR pokazują, że podstawowe zalety zautomatyzowanyoh systemów nauczania realizują się jeżeli uozący się pracuje z komputerem w trybie interakcyjnym oraz, gdy komputer wykorzystuje się wraz z tradycyjnymi środkami nauczania.

W Związku Radzieokim problemy zastosowania EMC w procesie nauozania najbardziej aktywnie rozwiązują: Instytut Problemów Szkół Wyższych, Instytut Cybernetyki AN USRR, instytuty Sybery jskiego Oddziału AW ZSRR oraz liczne wyższe uczelnie. Opracowano pakiety programów użytkowyoh zautomatyzowanyoh systemów nauczenia oparte na maszynach serii JS i SM.

Wprawdzie utworzenie zautometyzowanego nauczanie oparte na mikrokomputerach opóźniało się nicco z braku niezawodnych i względnie tanich systemów tego typu, wyposażonych w oprogramowanie pozwalające zautomatyzować procesy opracowania nauczania w poszczególnych dysoyplinach, niemniej prowadzone są prace w tym kierunku i zgromadzono określone doświadczenia w zakresie tworzenia fragmentów znutnmatyzowanych kur3Ón różnyoh przedmiotów, zarówno ogólnoteohnicznych, jak i przedmiotów specjalistycznych dla różnych szkół techniczno-zawodowych.

W Instytucie Proftechobrazowania sadzi się, że główne zadenia, które należy rozwiązać w najbliższym ozasie sprowadzają sie do nastepujących tematów:

- $\bullet$  wybór teohnioznie i programowo kompatybilnyoh mikrokomputerów i stworzenie opartyoh na nioh typowyoh sieoi lokalnyoh jako gabinetów teohniki obliozeniowej.
- 0 opreoowanie oprogramowania narzędziowego dla automatyzacji prooesu tworzenia kursów nauożania poszozególnyoh przedmiotów, opartyoh na mlkrokomputeraoh,
- 0 opraoowanie zautomatyzowanyoh kursów nauozania przedmiotów ogólnoteohnioznyoh i specjalistyoznyoh oraz kursów przeznaozonyoh dla szkolenia wykwalifikowanych robotników.
- **9** opracowanie, opartych na mikrokomputerach, systemów treningowych w zakresie obsługi nowoczesnyoh urządzeń produkcyjnych.
- 9 opracowanie materiałów normatywno-teohnicznych w zakresie tworzenia i zastosowania pedagogioznyoh środków teohniki obliozeniowej.
- 0 szerokie wdrożenie środków sprzętowych i programowych techniki obliozeniowej do szkolniotwa zawodowego i teohnioznego,
- 0 podwyższenie kwalifikacji wykładowoów 1 mistrzów szkolenia zawodowego w zastosowaniu komputerów do prooesu nauozanla.

Inna ilustracją sposobu podejścia do problematyki komputerów w edukacji jest eksperyment. który od dwóoh lat prowadzony jest w jednej z moskiewskich szkół ogólnokształosoych. Szkołę tę wy posażono w oztery sale komputerowe. Warto zaznaczyć, że trzy z nich wyposażone są w sprzęt polski, jedną przeznaczono na sprzęt produkcji zachodniceuropejskiej. Sale "polskie". to sieć Meritum dostarozona przez ELZAB, oraz dwa systemy terminalowe SM-4 dostarozone przez Warszawską Fabrykę ERA. W każdej z tych sal po parę godzin dziennie prowadzone są zajęcia z przedmictu ."Elementy informatyki i podstawy teohniki obliozeniowej" z różnymi grupami uozniów. Efekty nauczania wspomaganego różnym sprzętem są na bieżąco porównywane. Całość eksperymentu prowadzi. mając stałą siedzibę na terenie szkoły. Akademik prof. A. N. Kaźmirow - przewodniozący powołanego przed trzema laty przy Akademii Nauk ZSRR Komitetu do powszeohnego wprowadzania komputerów do szkolniotwa. Zajęcia z poszczególnymi grupami prowadzą młodsi współpracownicy prof. Kaźmirowa.

Widnó z tego, jak dużą wagę przywiązuje się w Związku Radzieckim do zagadnienia znalezienia najle pszego rozwiązania problemów wprowadzania komputerów do szkolniotwa. Zwłaszoża, że tematyką tą, oprócz dwu wymienionych, zajmują się liczne inne placówki badawcze, zarówno od strony dydaktycznej, jak od strony doboru i opraoowania właściwego sprzętu i oprogramowania. O docenianiu ważności oprogramowania dydaktycznego świadczy m.in. powołanie parę miesięcy temu w Nowosybirsku osobnego instytutu oprogramowania użytkowego.

Podobnie jak w ZSRR, również na Węgrzeoh już od paru lat prowadzone są systematyczne prace nad stosowaniem komputerów w nauczeniu. Tematykę tę prowadzi głównie Instytut Organizacji Nauozania podległy Ministerstwu Wychowania i Nauozania, które obejmuje oałość nauozania, od szkół podstawowych do wyższych uczelni.

Nauczanie informatyki wprowadzono na wyższych uozelniach teohnioznych od połowy lat siedem dziesiątych, a od końca lat siedem dziesiątych po pojawieniu się mikrokomputerów, przedmiot ten zaozęto wprowadzać również do szkół. W połowie 1982 r. rozpisano wśród produoentów sprzętu elektronicznego konkurs na mikrokomputer szkolny: wygrał mikrokomputer HT-10802, 8-bitosy, o pojemności pamięci 16 kR-64kB. Już w początkach 1983 r. pierwsze mikrokomputery trafiły do szkól. Eksperyment węgierski, w odróżnieniu od innyoh krajów, gdzie wprowadza się wstępnie przez parę lat za jęcia z komputerami w paru wybranych szkołach, które wyposaża się w większą ilość s przętu, polegał ne dostarczeniu do każdej szkoły średniej 4-letniej - 1 mikrokomputera. Po prowadzenia zajęś z mikrokomputerem przygotowano po 2 nauozycieli, przy ozym koniecznym warunkiem było, aby ludzie oi byli żywo zainteresowani pracą z komputerem. Po roku 1986 zamierza się dać po 1 mikrokomputerza do szkół podstawowych. Już obecnie około 1/5 szkół ma przynajmniej 1 mikrokomputer.

Na oprogramowanie dydaktyczne też rospisano konkurs, tym razem był to konkurs otwarty. . Każdy mógł nadesłać swój produkt. Nadsyłane programy oceniane były, zarówno z punktu widzenia metodyki nauozania, jak z punktu widzenia poprawności programowej, przez specjalną komisję, która kwalifikowała programy do zakupu i rozpowszeohniania. Instytut przejął w ten sposób już około 220 różnych programów dla różnych przedmiotów. Programy dla matematyki przygotowywują pracownicy wyższych uczelni. Są też programy do nauki języków oboych, np. angielskiego. Warto też zaznaczyć, że nauczyoiele z większym przekonaniem stosują własne programy, dlatego też w utworzonym przy Instytuoie Państwowym Centrum Techniki Nauozania organizuje się 5-6 razy w roku spotkanie, na których autorzy programów dydaktycznych, nauozyciele i uozniowie prezentują i wymieniają swoje programy. Warto zaznaczyć, że liczne programy napływały ze szkolnych kół zainteresowań, aozkolwick nigdy nie zakładano, aby celem powszechnego wprowadzania komputerów do szkół było nauozanie uozniów programowania.

 $-21 -$ 

Natomiast takim oclem jest nauozenie podstawowyoh umiejątności posługiwanin się komputerami. Oozywiście w pełni oel ten będzie mógł być zrealizowany dopiero, gdy w szkołach bedzie dostateoznie dużo sprzętu komputerowego. Obecnie średnio na szkołe przyrada 2 do 4 mikrokomputerów, ale jest też szkoła, w której są 22 mikrokomputery. Do 1990 r. planuje się osiągnąć 11ozbę 18-20 mikrokomputerów w każdej szkole średniej, oo pozwoli prowadzić zajecia z osła jedna klasą. Planuje się również do tego czasu wprowadzić obowiązkowe nauczanie informatyki, jednak nie jako osobnego przedmiotu, ale w ramach matematyki, Elementy informatyki, podstawowe wiadomości o budowie komputerów znajdują aię w programach przedmiotu wychowanie teohniczne, a przykłady zastosowań - w ramach fizyki - w szkołach ogólnokształcących oraz w ramnoh przedmiotów zawodowych w szkołach zawodowych. Twórcy tej koncepcji uważają, że w ten sposób dłużej uda się utrzymoć zainteresowanie uozniów sprawą komputerów, podozas gdy uozynienie z tego materiału osobnego przedmiotu nauczenia może to zainteresowanie osłabić. Przerabianiem na poszczególnych przedmiotoob, zwłaszcza zawodowych, przykładów zastosowań komputerów, twórcy koncepcji mają nadzieję doprowadzić do intennyfikacji nauki tychże przedmiotów, jak równocześnie do oswojenia młodzieży z zastosowaniem komputerów w przyszlej pracy zawodowej. Podobnie temu celowi, tj. podtrzymaniu sainteresowania uczniów mują służyć zajęcia w przyszkolnych lub pozaczkolnych kółłnoh komputerowych.

Sspomniane Państwowe Centrum Techniki Nauczania prowadzi w poszczególnych rejonach kraju za jęcia z nauczycielami w oclu podwyższenia ich kwalifikacji. Ha podstawie dotychczusowych doświadczeń uznano, że mikrokomputer szkolny bez grafiki, jaki opracowano i stosowano dotychozas, nie jest słusznym rozwiązaniem. Obeonie rozpisano więc konkurs na nowy mikrokomputer, w którym ma być kolorowa grafika. Tak jak po przedni konkurs, wygrała firma HT. Będzie on jednak dużo kosztowniejszy.

Konkretnym przykładem realizacji omówionych zamierzeń wprowadzania komputerów do szkół jest Pudapesztońskie Teohnikum Inżynierii Drogowej. Pewne elementy wiedzy o komputerach zacręto tam wprowadznó już w latnoh 1973-1975, a do 1981 r. znacznie zwiększeno liczbę tych pozaobowiązkowych zajęć. Od 1981 r. do szkoły weszły mikrokomputery, obecnie jest 5 sztuk HT tO8OZ oraz 5 Commodore. Od tego roku wprowadzono obowiązkowo wiadomości o komputersch w przedmiocie "Fodstawy techniki", a w ramach kółka zainteresowań uozniowie opracowują proste programy ze swoich zawodowych przedmiotów, np. obliczanie wielkości i kaztałtu przekroju belek mostowych, obliczenie konstrukeji przyczółka mostu, itp. Z innych programów uozniowskich na uwagę zasługuje w prowadzenie do Commodora liter alfabetu węgierskiego, oyrylicy, greckiego, itp. Uczniowie z Kółka Komputerowego wydają też komputerową gazetkę szkolną. Jako języka programowania używają oryginalnego języka BASIC, jednak wyposażonego w liczne komentarze w języku węgierskim.

Keasumujno przedstawione doświadczenia rzdzieckie i węgierskie trzeba jeszcze raz podkreślió, że w obu tysh krajach nad problemem w prowadzania komputerów do szkół pracuje się już od d łuższego ozasu. Są też w tych krajich konkretne efekty i doświndczenia, które powinno się wykoizystać prąy reellickaji programa komputergzenji edukanji w naszym kraju.

d r ir.ż. Stanisława Ponkowlez—Sittauer

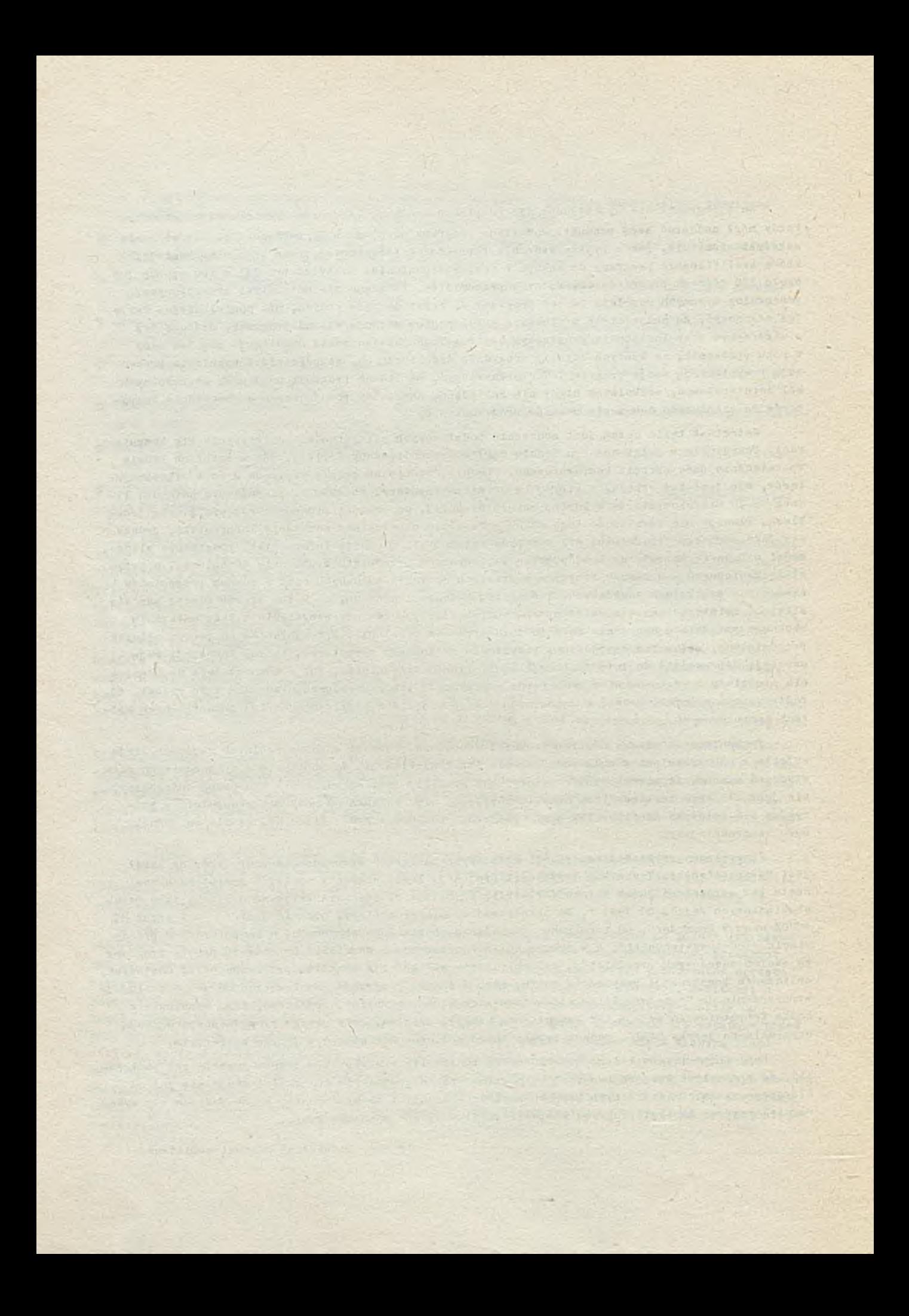

# NOWOŚCI TECHNICZNE

### Konferenoja i wystawa na temat naukowyoh zastosowań komputerów ·

W dnisoh 23-25 września 1986 r. w ramach Tygodnia Brytyjskiego Laboratorium 1986 zorganizowana bedzie w sali Olympia w Londynie konferencja i wystawa na temat: "Nauki Wspomagane Komputerami". Tematyoznie obejmuje ona obliczenia laboratory jne, ze szozególnym uwzględnieniem najnowszyoh technik, które mogą być realizowane jedvnie z pomooą szybkich, dużych komputerów np. grafika molekularna, ohemia wspomagana komputerowo i laboratoryjne bazy danyoh.

Organizatorzy pregnę uczynić tę imprezę atrakoyjną dla zainteresowanych. Wystawiany będzie, warówno sprzęt komputerowy, jak oprogramowanie, urządzenia paryferyjne, a także przyrządy związane z komputerami. W ten sposób odzwieroiedlony będzie szybki wzrost ilościowy i złożoność laboratory inych systemów pomiarowych opartyoh na komputerach takich, jak detektory matryo diodowych, de tektory oparte na transformacji Foulora i systemy pomiarowe chromatografii gazowej.

Tnną dziedziną reprezentowaną na tej imprezie jest automatyzacja laboratorium i systemy zarządzania informacją, a także techniki grafiki molekularnej stosowane do projektowania nowych związków ohemlcznyoh.

Przewiduje się też referaty i eksponaty pokazujące, w jaki sposób nowe przyrządy, oczywiśoie wykorzystujące komputery, zrewolucjonizowały analizą szybkich realizacji chemicznych, Dużo mie json ma byd przeznaczone na problemy szkolenia, zwłaszcza możliwości porozumienia się między producentami komputerów a użytkownikami laboratoriów. Na poszczególnych sesjach konferencji omawiane beda takie zagadnienia, jak komputery, systemy operacyjne, języki programowania, systemy automatyzseji laboratoriów, oraz zastosowania obejmujące sprzęgi systemów pomiarowych z dużymi maszynami a także mini-i mikrokomputerami.

S pecjalna częóó wystawy będzie eksponować najnowsze systemy' grafiozuio stosow ane.

Przypunzcza się, że impreza przycingnie liczne grono międzynarodowych uczesników, tym bardziej, żo będzie odbywała się równolegle z innymi imprezami Tygodnia Brytyjskiego Laboratorium, np. z Konferencją Analityczną obejmującą wszystkie aspekty analizy.

London Press Service FFB 040985

### Procesor tekstowy dia CHRI.

Pirma Intech System Ino. z Minneapolis zademonatrowułu ostatnio procesor znakowy CP2054 w korzystający analogoso-oporowy kineskop z matrych tworzącą ponad 65000 wrażlisych na dotknięcie punktów da jących obraz 256 x 256 elementów świetlnych (pixel). Operatorzy mogą za pomocą dotykania ekranu wyświetlaś 13000 chlóskich znaków bez używania klawiatury. Firma przewiduje sprzedaż w 1986 r. blisko 1000 tych urządzeń do ChRL w cenie około 5000 Jol. każde.

Electronics nr 1/86

### Nowe wyroby firmy DEC

may be

l'igital Equipmont Corporation oferuje swoje pierwsze urządzenie końcowe działające pod syatomem operacy jnym Unix, Jest ono oparte na komputerze Mioro VAX II, który nosi nazwę Vexstation II/GPX i oieszy się dużą popularnością. Zawiera koprocesor graficzny reclizowany w technologii bardzo dużej skali integracji, a jest tańszy od podobnyoh urządzeń firm Sun Miorosystem i Apollo Computer.

Nieco później DEC zamierza zaprezentować duży system z dwoma procesorami zdolny do wykonywania 7-ą milionów rozkazów na sekundę.

Mówi się też o wieloprocesorowej wersji Mioro VAX-a II, który byłby stosowany do sięci komputerów osobistych IBM i procesora komunikacyjnego DEC z toleranoją błędów.

Electronics nr 3/86

### Komputery oschlate w sieclach

Firma Cadnetix, zajmująca się komputerowym wspomaganiem prac inżynierskich przewidziała wł ączenie komputerów o sobistych IBM, zarówno XT, jak 1 AT do swej sieci opartej na systemie Rthernet. Pakiet oprogramowania oznaczony CDX-3100 i wyceniony na 7900 dol. umożliwia realizację prostszych ozynności na komputerze, jak wykreślanie schematów i sporządzanie list połączeń. Przy bardziej złożonych procesach, jak kompilacja ozy symulacja, zadania przekazywane są do specjalnych jednostek sieci opracowanych na mikroprocescrze 68020 znajdujacych sie w Boulder, stan Colorado. Cadnetix oferuje również nowy układ CDX-75000 do wyznaozania ścieżek na pakietach wielowarstwowyoh, który jest dwukrotnie szybszy od swego poprzednika CDX-7500 i kosztuje 77 tys.dol.

Electronics nr 6/86

### IBM System/36/ PC

Największy producent komputerów oferuje swoim użytkownikom nowy system łączący rozwijaną od wielu lat rodzinę maszyn System/36 z komputerami osobistymi IBM. Uzyskuje się w ten sposób dużą e ln sty o zność, gdyż system też może być wykorzystywany przes wielu użytkowników jednocześnie. zarówno w skromnych konfigursojach (koszt poniżej 6 tys. dolarów), będących np. ozęścią rozłożonyoh sieci większych przedsiębiorstw, jak w dużych systemach, zawierających procesor 5360 i 36 komputerów osobistych lub końcówek Systemu/36. System ten może realizować wszystkie ozynności niezbędne w przedsiębioratwach - rozdział towarów, analizę handlową, księgowość, obsługę rachunków, kontrolę magazynów i listę płac, a także tworzy arkusze elektroniczne i przetwarzanie tekstów. Można wykorzystywać bogate oprogramowanie iatniejące, sarówno dla Systemu/36, jak PC.

if s z y s t k l e t e rao żliw o ó o i ma s p r z ę t o wym laraoh t e o z k i a k tó w k i ( 3 4 x 4 2 ,5 x 1 6 , 3 om ). System wy posażony jest w napęd dysków elastycznych o pojemności 1,2 MB i stację dyskową o pojemności 40 lub 80 MB. Jest łatwy w obsłudze; liczne instrukoje wyjaśniające można wywołać na ekranie monitora. Konfiguracje można łatwo zmienió, w szozególności rozszerzzó.

Computer Decisions nr 1/86

### Szybki komputer firmy NEC

Opracowany na szybkich matrycach programowalnych i bipolarnej pamięci operacyjnej system ACOS 2040 NEC Corp. jest 1,3 raza szybszy od wytwarzanego dotyohozas ACOS 1540 i systemu M-780/40 firmy Fujitsu Ltd. Wykonuje on 170 milionów rozkazów na sekunde. Wykorzystuje obwody soalone o dużej skali integracji zawierające 1000 tranzystorów przy ozaaie propagacji 100 p3, 4000 tranzystorów przy ozasie propagnoji 170 ps i kostki bipolarnej pamięci o swobodnym dostępie i ozasie dostępu 3 ns. Kostki montowane są na układach ceramicznych o wymiarach 100x100 mm, chłodzonych wodą. Pamięó opersoyjna ma pojemność 512 Mbajtów, przy ozym stosowane są pakiety zawierające po 320 kostek o pojemności 256 Kbitów każda. System przeznaczony jest do dużyoh sieci i baz danych, a także projektowania wspomaganego komputerowo i układów sztucznej inteligencji.

Electronics nr 6/86

### Postep w dziedzinie superkomputerów

Firma ETA Systems z St. Paul w stanie Minnesota dostarozy w październiku 1986 r. Uniwersytetowi Stanowemu na Florydzie dziesieć awyoh pierwszych superkomputerów, będgoych 8-procesorowymi maszynami wykonującymi 10 miliardów operacji zmiennego przecinka na sekundę. Podstawowymi podzespołami są tu matryce programowane zawierające po 20 tysięcy tranzystorów opracowane przez Honeywell Ino. Ze względu na wydzielano duże moc, system chłodzony jest oiekłym azotem. Na poozątku 1986 r. uruchomione było ok. 60% zespołów systemu.

Netomiast tradyoyjny producent superkomputerów Cray Reasearch Ino, opracowała już kilkanaśoie układów wykorzystujących arsenek galu (GaAs) spośród około stu, jakie są przewidziane do systemu Cray-3, którego pierwsze dostawy oczekiwane są pod konten 1987 r. Będzie to układ 16-procesorowy, około 10 razy szybszy od systemu Croy-2, wykonującego 1,2 mld opersoji zmiennego przecinka na sekundę. Kostki GaAa rłożone są z tranzystorów polowych działających na złączu metal-półprzewodnik, Pierwaza linia tych układów zawieraj pereh 300-500 tranzysterów uruchomiona została w filii firmy Cray w Chippewa Falls w stanie Wiso nsin.

-E leotronios n r 6/B6

## Superminikom puter firmy Gould

*1*

Rodzino su perminikom puterów Power Node firmy Gould, dział aj pogoh pod systemem operacyjnym Unix, powiększyła się o jeden z największych systemów tej serii o nazwie PN9050-3P, będący dwuprocesorowym układem z przyspieszonym mnożeniem, którego wydajność jest o 25% wyższa niż komputera VAX 8650 firmy PEC, przy ozym konzt tego ostatnicko jest o 25% wyżazy. Jednoprocesorowy 1N9050-3P kosztuje 275 tys. dolarów, a dwuprocesorowy 400 tvs. dolarów.

Jednooześnie Gould oferuje komputer do w prowadzania danych PH6040 za 39 tys. dol., mający możliwości i,5 raza większa od kesputera VAX-11/7HO wykonującego milinn operacji na sekundę, którego cena wynosi ponad too tys.dol.

Ponadio meżne w tej firmie pabyó bez pieczno wersję syntemu opersoyjnego Unix o nazwie UTV/32.5 o poziomie bezpisozeństwa Ci, E openoozaniu są daluze, jenzoze berdziej bezpieczne wersje. Jest on kompatybilny z aktuainą wersią Unixn firmy Gould o nezwie UTX/32, który związany jest sardwno z Systemom V firmy ATAT, jak i Berkeley 4.2.

Fleatronian nr 3/86

# Pirma Immos usprawnie język dla Transputera

Celem jazyka Oceam oprnoowanego do układu Transputera firmy Immos było ustawienie opracowywania systemów tolerujących blędy i samoprzystosowalnych opartych na tych układach. Obecna wersja tego języka jest zbyt ograniczona, gdyż operuje on na jednowymiarowych matrycach i liezbach oałkowitych o ustalonej długości słowa. Opracowywany obsonie Oscam 2 ma operacje zmiennego przeoinka, liezby eslkowite o wielokrotnej długości, możliwości działania na matryczoh wielowymiarowych i udogodnienia takie, dakie występują w bibliotece Fortranu. Można bedzie pracować w tym języku na komputerach osobistych IBM, paklecie openy Transputera lub na urządzeniu końcowym D100 firmy Inmos abudowanys no mikroprocesorze Motorola 69000. 7 późniejszym terminie pojawi się wersja tego języka dostosowana do minikomputerów 7AX firmy DEC praeujących z systemem operacyjnym VMS.

Plectronies nr 3/86

### Male stanje dyskowe

Toshiba American Corp. sprzedaje stacje dysków o średnicy 3.5 cala, które mają wysokość tylko jednego cala, a więc trzykratnie moiej w stasunku do dotychozanowych rozwiązań, Stacja taka weży ok. 0,5 kg i jest przeznaczona do przenośnych komputerów. Wersja o pojemności 0,5 Ebajta dia dysków jednostromnych oznaczona jest HD-3513, a wersja o pojemności dwukrotnie większej dla dysków dwuatronnych, ND-252S. Zasilane są napięciem 5v, moo w stanie pracy wynosi 1,5W. a w stanie svoozynku 25mW.

Electronics nr 6/86

### Laozenie komputerów przez przewody zasilania sięciowego

Brytyjska firma Apex Communications Ltd z Hishops Stortford opracewała urządzenie Neotar Ring pozwalujące na wykorzystanie obwodów zasilania sieciowego do łączności pomiędzy komputerami. końcówkemi i urządzeniami peryferyjnymi. Bez konieczności instalowania specjalnych łączy kablowyoh lub światłowodowych daje to większą clastyczność systemów komputerowych, które mogą być dowolnie zmieniane, a niezbędne są jedynie odpowiednie gniazda sieciowe. Może ono być dołączone do popularnych rodzajów portu RS232C/V24 (25-kontaktowe gniazdo "D") i innych nietypowych odmian. Po włączeniu do sieci początkowe wersje Neotar Ring pozwalały na półdupleksową transmisję z prędkością 4800 bodów przy orym przej cie na niższą prędkość odbywa się automatycznie, bez potrzeby ustawiania przełączników. Można też zamówić wersje jednokierunkowe, służące jedynie do nadawania lub tylko do odbierania.

Opracowywane są modele na asynchroniczną transmisję półdupleksową z prędkością 9600 bodów i dupleksown tranamisjn z prędkońcią 4800 bodów, a także system identyfikacji węzłów, który pozwoli na indywidualne adresowanie elementów aleci, przez co cały obszar sieci lokalnej będzie osingslny przez zastlanie aieciowe.

Urządzenia te są tak zaprojektowane, aby ich sygnały nie wydostawały się poza transformator sieciowy, a więc zawierały się wewnątrz danego obszaru, Bane przesyłane są przez kluczowanie sygnałów niskiego napięcia wysokiej ozgatotliwości, nałożonego na przebiegi zasilające, Ustalone są oztery różne kanały łączności pomiędzy 105 a 140 kHz, aby uniknoś tworzenia się interferencji ezęstotliwości radiowych, które to kanały można wykorzystywać bezkonfliktowo wewnątrz tego samego budynku. Odpowiednie układy korekcji błędów i inne, zapewniają bezbłędną transmisję, niewrażliwą na działanie innych urządzeń elektrycznych.

London Press Service NPFB: 141085

# $-27 -$

### Buża sieć dla Sił Powietrznych USA

Jedna z największych znanych sięci komputerowych opracowywana jest przeż TRW Ino, oddział Information Networks w Torrance (dla USA Air Foroe), Sieć ta posiadaó będzie 40.000 portów i łąozyó pięć krajowych Dowództw Logistycznych za pomoc środków informatycznych, wizyjnych i dźwiekowyoh. Wstępny kontrakt dotyczy sumy 6 mln dolarów, z możliwością rozszerzenia do 16 mln. Obejmuje on 10.000 portów jednostek interfejsu sieci asynohronioznej oraz pewną liczbę dwusynohronio znyoh i synohronio znych interfejsów firmy IBM. Stosowane tu będą wyroby jakości handlowej.

#### **Eleotronl03 nr** 286

### Nowe pamieci programowalne

Firma Latlice Semiconductor Corp. z Portland w stanie Oregon opracowała matryce programowane 2078 oparte na wymazywalnyoh, elektronioznie programowalnych pamięciach stałych (EEPROM) w teohnologii CMOS. Mogą one zastąpić dwadzieścia układów bipolarnych firmy Monolithic Memories Ino. *z 24-nóżkowej serii PAL. Przy ozasie odozytu 25 ns. partie po 100 szt. sprzedawane sa po* 17,6 dol. za układ. Mają one taką samą szybkość, jak układy bipolarne serii A, leoz zużywają połowę mooy - potrzebują do pobudzenia tylko 90mA.

Electronics nr 6/86

### Szybka pamięó typu EPROM

Firma Intel Corp. opracowała wydajny proces MOS pozwalający na wytwarzanie kostek wymazywalnej, programowalnej pamięci stałej (EPROM - erasable programable read only memory) o pojemnośoi 128 Kbitów i oyklu 110 ns. Aby uzyskać te parametry należało o 15% ścieśnić opatentowaną u przednio technologie HMOS II-E, oo dało rozstęp ścieżek 1,2 µm. Kostki te, o oznaczeniu 27128B mogą współpraoować bezpośrednio z mikroprooesorami Intel 80386 i 80286 bez żadnych opóźnień.

### Elektronios nr 6/86

### Narzędzia do projektowania kostek

Firme Mentor Graphics Corp. z Beaverton w stanie Oregon of eruje tanie oprogramowanie do projektowania układów CMOS z rozstępem ścieżek 3 µm w ramach biblioteki standardowych układów MOSIS (MOS Implementation System). Oprogramowanie to łączy tę bibliotekę i zasady projektowania z możliwościami przetwarzania i wyjścia z końcówki firmy Mentor. Według doświadczeń Instytutu Nauk Informatycznych Uniwersytetu Południowej Kalifornii MOSIS pozwala na opracowanie prototypu 12 do 24 kostek za 3,5 do 10,4 tys. dolarów w oiągu 8-10 tygodni.

Electronics nr 6/86

### Po prawa na rynku elementów pół przewodnikowych

Ożywienie na rynku elementów półprzewodnikowych określone jest za pomocą stosunku zamówień do sprzedaży, który to wakaźnik wzrastał w USA w olągu orterech miesięcy 1985 r. i osiągnął w grudniu wartość Cº6 największą od 16 miesięcy. Również wytwórcy europejscy i japońscy dostarcza-Jący te elementy do USA stwierdzili wzrost zamówień i sprzedaży. Przedstawiciel firmy Intel zauważył, że wskaźnik ten wzrasta z bardzo niskiego poziomu i nie musi to oznaozać gwałtownego wzrostu zapotrzebowanie, natomiast przedstawioiele National Semioonduotor Corp. oozekują w 1986r. wzrostu obrotów o około 10%.

Electronics nr 3/86

# Arsenek galu na podłożu krzemowym

Naukowcy z Uniwersy tetu Illinois opracowali nową metodę uzyskiwania wyjątkowo ozystych warstw arsenku galu. Polega ona ne przecięciu bloku krzemowego płaszczyzną nachyloną pod kątem 4°, a nastepnie nakładania w dwóch kierunkach warstw atomowych GaAs. Dalsze obniżenie defektów na powierzchni uzyskuje się wprowadzając warstwy InGaAs na warstwę arsenku galu. Baje to mate rlnł wyjściowy do wyrobu układów scalonych o mniejszej ilości defektów aniżeli obeonie dostępne płytki GaAs (tylko 10<sup>3</sup> defektów na om<sup>2</sup> w porównaniu do 10<sup>4</sup>). Teohniką tą zainteresowały się firmy japońskie Fujitsu, Oki Eleotrio, NEC i NTT, a także Texas Instruments. Trzykrotnie wyższa przewodność cieplna krzemu umożliwia wytwarzanie układów GaAs o wiekszym zageszczaniu i mooy rozpraszanej. Niższy bedzie również koszt, gdyż płytki krzemowe dosterne sa o wiekszej średnicy. Przewiduje się, że materiał ten będzie osiągalny w handlu w ciągu najbliższych lat i bezpośrednio zastąpi krystaliczne płytki GaAs, a w dalszej perspektywie da możliwośó opracowania nowego rodzaju urządzeń wykorzystujących optoelektroniczne właściwości GaAs i jego szybkiego przeł gozania z mniejszym kosztem i większym zagęszozoniem, co umożliwi podłoże krzemowe.

Nachylenie płaszczyzny kompensuje 4% niedopacowanie wynikające z rozmiarów atomów krzemu i arsenku galu. Płytka ma szereg schodków na powierzohni, wyciętych piłą diamentową. Mają one  $g$ łębokość dwu warstw atomowyoh  $(2, 8R)$  i długość 10 warstw  $(38A)$ .

Na płytkach tych opracowano już tranzystory polowe o złączu metalpółprzewodnik i wielozłąozowe tranzystory bipolarne pracujące do częstotliwości 20 GHz. Opracowano też (w Lincoln Laboratory i Nagoya Institute of Technology) impulsowe lasery pracujące w temperaturze pokojowej. Obeonie prace prowadzone są nad uzyskaniem takich laserów o pracy oiągłej.

Electronics nr 6/86

### Łatwy dotykowy system interfejsu

Firms Microviteo PLC z Bradford of eruje wyjątkowo łatwy w użyciu, a jednocześnie tani system komunikowania się z komputerem przez dotykanie ekranu monitora kolorowego. Jest on dołąozony do ścianki ozołowej monitora i używany z odpowiednim oprogramowaniem. Może byó używany przez dzieci i osoby niepełnosprawne. Nosi nazwę Tonohtech 501 i składa się z ekranu dotykowego 1 uchwytu, za pomocą którego kolorowe monitory tej firmy mogą byó łatwo zamocowane, oraz dyskietki zawierającej dziewięć programów demonstracyjnych i programu, który może być dostosowany do potrzeb użytkownika, a także podręcznika.

Ekran zawiera ozujniki podczerwieni i wysyła sieó promieni podczerwonyoh wzdłuż powierzchni ekranu. Kiedy sieć ta zostanie przerwane przez dotyk paloa, lub wskaźnika, w spółrzędne tego punktu podawane są do macierzystego komputera, który jest odpowiednio zaprogramowany dla interpretowania tego sygnału. Dołączony ekran nie pogarsza jasności obrazu monitora i nie występują tu żadne pośredniczące układy elektryczne, tak że system jest wyjątkowo bezpieczny.

London Press Service NPPB 081085

### Mikrotelefony z wbudowanym komputerem

Firms ATAT Network Systems opracowała mikrotelefon zawierający 8-bitowy komputer 1 monitor ciekłokrystaliozny umieszozony po przeciwnej stronie słuchawki. Zasilany z baterii układ jest uodpornioną na uszkodzenia mechaniczne końoówkę systemu Craft Aooess System przeznaczonego do central automatycznych. Obejmuje on przenośne jednostki telefoniczno-komputerowe, bazy danyoh, mikrokomputer wykorzystywany do celów administracyjnych i procesory sieciowe.

Pokazane na wystawie Western Telecommunications Showcase w Dallas urządzenie miało byó w sprzedaży od drugiego kwartału 1986 r. w cenie 1200 dolarów. Zawiera ono modem o prędkości

przesyłania 1200 bodów i 8 kbajtów pamięci. Wg kierownika systemów zarządzania. Gary Lafevera urządzenie po roku zwraca swoje koszty eliminując potrzebę porozumiewania się z nadzorem i automatyo znie przyporządkowu jąc komunikaty poozty elektronicznej. Przesyłanie informacji między prooesorem a końcówkami odbywa sie po liniach telefonicznych.

### Electronics nr 6/86 get nomounte disting

### Latwy w obsłudze programowany sterownik procesów

Firma Royston Eleotronio Systems Ltd z Royston of eruje łatwą w programowaniu serię sterowników procesów o bardzo zwartej budowie, które zawierają w standardowej obudowie oprogramowanie. wyświetlanie, dopasowywanie sygnałów wejśoiowyoh, sygnalizację ostrzegawozą, funkoje alarmowe 1 wy jścia sterujące.

Sterownik Autotrack jest wyposażony w wyjście alfanumeryczne pozwalające na wyświetlanie komunikatów w dowolnym języku europejskim, a także stanu systemu, sygnału zadającego i zmiennych procesu. Pomaga to programiście przy pokonywaniu różnych trudności. Można nabyć sterownik uniwersalny jedno lub dwukanałowy, a także specjalizowany, pracujący w szerszym zakresie temperatur 1 wyższej względnej wilgotności. Można zaprogramowaó do 99 przerw w ruchu mechanizmu za pomoca 20-przyciskowej klawiatury połączonej z urządzeniem wyświetlającym, którym może być 20-znakowy próżniowy układ fluorescencyjny barwy zielonej lub układ na oiek łych kryształach małej mocy obejmujący 2 x 6 znaków. Dwa programy określające te przerwy mogą byó przechowywane w standardowej pamięci operacyjnej o technologii CMOS, a pięć dodatkowych programów może być na stałe zapisane w dodatkowej pamięci typu EPROM (pamięć stała, programowana elektrycznie).

Cenną o eo ha Autotracka jest automatyczne ponowne włączenie przy włączeniu zasilania po uszkodzeniu 1 kontynuowanie pracy od punktu przerwania, Można ręcznie lub automatycznie wybraó zatrzymanie w dowolnym punkoie programu.

Sterowania dokonuje się za pomocą dwóch trójozłonowych kontrolerów procesów, z których każdy daje dwa przebiegi wyjśoiowe z układów przewodnikowych, proporojonalna do ozasu, przeznaozone do pobudzania zownętrznyoh układów logioznych lub optoizolowanyoh układów przełączających. Jeden z tyoh kontrolerów zwiększa zmienną procesu, a drugi ją zmniejsza. Ponadto dopasowane są tu oztery programowane układy wyjściowe w teohnice TTL i dwa urządzenia alarmowe odobylenia, oo pozwala na spełnienie szerokiego zakresu wymagań różnyoh zastosowań.

Układ przyjmuje przebiegi wejściowe z trzy lub ozterozwojowych ozujników i zasilany jest z sieci 117 lub 234V 30/60 Hz. Można wykorzystać sterowanie zdalne przy użyciu szeregowego portu RS232, a ponadto wyjście analogowe pozwala na dołączenie pisaków.

London Press Service NPFB 040985

**CARACTER PHILIPPINE** 

# Produkcja komputerów w NRD

Travelland) (there + Fabor

NRD przewiduje w tym roku wzrost doohodu narodowego o 4,4%, oo jest najwyższym wskaźnikiem wśród państw soo jalisty oznych. Produkoja komputerów biurowych i osobistych, zarówno na eksport, jak dla potrzeb wewnętrznych ma wsrosnąć o 133% z 7500 w 1983 r. do 17500. Ponadto w tym roku ma byó wyprodukowanyoh 125 dużyoh komputerów, 330 średnich i 500 komputerowyoh stanowisk roboozyoh, oo również znaoznie przekraoza wyniki z ubiegłego roku. Zwiększenie stosowania przetwarzania danyoh powinno zwiększyć wydajność gospodarki o 8,1% w 1986 r., wobeo wartości 7,1% tego parametru w roku ubiegłym .

Electronics nr 2/86

### Szkooka dolina krzemowa

W pasie o szerokości nieco ponad 100 km, pomiędzy szkookimi miastami Ayr na zachodnim wybrzeżu 1 Dundee na wsohodnim, nagromadziło sie ponad 300 ośrodków firm elektronioznych o światowym zasięgu. Niektóre z nich przeniosły się tu ze Stanów Zjednoczonych wraz z ozęścią personelu.

Już w 1951 r. IBM' założyła swój ośrodek w Greenooh na zachodzie, a obecnie przedsiębiorstwa amerykańskie stanowią trzy ozwarte rozkwitającego szkookiego przemysłu komputerowego. Znana kiedyś z przemysłu oieżkiego Szkooja staje się światowym oentrum przemysłu informatycznego. Tak jak i w oalej Wielkiej Brytanii występuje tu bezrobooie i recesja w przemysłach trady oy iny oh - ostatnio doniesiono o zamknieciu dwu kole jnych stoozni, Jednoozaśnie jednak rozwija sie przemysł komputerowy. Produkoja wzrosła osterokrotnie w oiągu sześciu lat. Pierwsze firmy pojawiły się zachęcone korzystnymi warunkami finansowymi ze strony rządu brytyjskiego i dostatkiem wykwalifikowanej siły roboozej. Niektóre z nich podkreślają, że szkooki system oświatowy był najważniejszym ozynnikiem przy podejmowaniu deoyzji przeniesienia się tutaj.

Szkoo ja bowiem, przy 5 milionach ludności, ma pięć szkół wyższych, z których wszystkie przywiazują dużą wagę do elektroniki. Dają one więcej absolwentów na jednego mieszkańca niż jakikolwiek z krajów zaohodnioeuropejskioh. Niektóre działy, jak np. zagadnienia sztuoznej in teligeno ji osiągnęły tu poziom światowy. To ukierunkowanie na rozwój oświaty okazało sie bardzo owoone. Na uniwersytetach znależli się właściwi ludzie, a przybywające firmy wspomagały projekty uczelniane. Trzy lotniska zapewniają dobrą komunikację. Japońska firma Shin-Btau Ohemioal Co. uruohamia wytwórnię krzemu. Wkrótoe wwzystkie etapy produkoji, od surowoa do mikroprocesorów i od elementów do kompletnych systemów będą na miejsou. Ponad aześćdziesiąt firm amerykańskich przynosi 72% doohodów szkockiego przemysłu elektronicznego. Jest to jak gdyby symboliczna zapłata za udział wielkich Szkotów, jak Carnegie, Edision czy Bell, w rozwoju przemysłu amerykańskiego.

Według opinii kierowniotwa, sukoesy przedsiębiorstw amerykańskich wynikają z dobrego zarządzania a zwłaszoza poprawnych stosunków przemysłowyoh i międzyludzkich. Problemy rozwiązywane są bezpośrednio między pracownikami a zarządzającymi.

International Herald Tribune z 86.06.30

### Dobre perspektywy firmy Apple

Wpływy firmy Apple za trzeci kwartał 1985 r. wyniosły 534 mln dolarów ze sprredaży awyoh wyrobów, oo jest tylko o 164 mln mniej od najlepszego kwartalnego rezultatu, jaki kiedykolwiek ta firma osiągnęła. Po ostatnich smianach dokonywanyoh w organisacji, w wyniku któryoh odszedł jej współtwóroa Steven Joba, firma umaonia swą pozyoję na rynku. Oferuje m.in. nową wersję komputera Macintosh o nazwie Macintosh Plus, który ma znacznie rozbudowane możliwości graficzne i pamięó operacyjną o pojemności i Mbajt (dwukrotnie więcej niż w dotychozssowyoh modelaoh) oraz pamięó stałą o pojemności 128 kbajtów

Electronics nr 3/86

### Losy firmy Osborne Computer Corp.

Kiedy w 1979 r. po jawił się przenośny komputer Osborne 1 wraz z oprogramowaniem, zyskał on znaozną popularność i przyniósł producentom dobre rezultaty. Wkrótoe jednak silna konkurenoja i brak of erty nowyoh wyrobów do prowadziły do kłopotów finansowyoh trwających do dziś. Nowy prezes Ron Brown, przeprowadził w styczniu 1985 r. reorganizację i próbował podnieść obroty. Jednakże na poozątku 1986 r. komitet wierzy oieli nakazał likwidaoję przedsiębiorstwa, nie mog a o ego spłació długów w wysokości 6 mln dolarów.

Electronics nr 6/86

### Europejskie firmy komputerowe zatrudniają absolwentów

Wbrew wahaniom różnych działów europejskiego rynku komputerowego, pewne firmy oferują dobre warunki pracy absolwentom i wysokie uposażenia specjalistom. Na przykład firma francuska Cap Gemini Sogeti zatrudniła w zeszłym roku 700 pracowników w większości z wyższym wykształoeniem. Brytyjska firma softwerowa, Logioe FLC, zaangażowała 470 pracowników, z ozego trzecia ozęść miała wykształcenie uniwersyteokie, a w tym roku planuje zatrudnienie 190 absolwentów. W przedsiębiorstwie tym w zrost personelu komputerowego wynosi 20% rooznie, a od r. 1980 średni w zrost dochodów ze sprzedaży wynosi 36% osiągając 121 mln. dolarów w roku obrachunkowym 1985. Norweska firma minikomputerowa, Norsk Data, zatrudnika więcej inżynierów niż wydano dyplomów w wyższyoh szkołach norweskich w zeszłym roku. Zachodnioniemiecka firma Siemens zatrudniła większość inżynierów elektroników absolwentów uniwersytetu w Dublinie (Irlandia). Ze wzzledu na trudności w znalezieniu doświadozonego personelu, firmy organizują własne kursy i nadają stopnie. Absolwenoi szybciej awansują w firmsch zajmujących się oprogramowaniem aniżeli w firmach sprzętowych. Średnie uposażenie zatrudnionych w tych firmach w Wielkiej Brytanii wynosi 8-10 tys. funtów rooznie. Europa nie odozuła trudności rynku komputerowego, jakie obserwowano niedawno w USA, np. doohody Hewlett-Paokard Co. wzrosły w USA w I połowie 1986 r. tylko o 3% w stosunku do roku ubiegłego, a wzrost doohodów tej firmy w Europie przekroczył 10% w tym okresie. Franouskie przedsiębiorstwa sprzętowe starały się dotyohozas nie zatrudniaó nowego personelu. Wg specjalisty firmy paryskiej, starający się pośrednik na prowisji może zarobić od pół do miliona franków rocznie, podozas gdy uposażenia dyrektorów wynoszą 400-500 tysiecy. W Wielkiej Brytanii starszy menadżer handlowy może osiągnąó 40-70 tys. funtów rooznie. Przy silnej konkurenoji, zwłaszcza na rysunku mikrokomputerów osobistych, bywają też trudności z praca. W 1981 r. ICL zwolniło 13 tys. pracowników. Obecnie firma Apricot Computers zmniejsza liozbę zatrudnionyoh z 1350 do 650. Dlatego niektórzy specjaliści komputerowi wolą niższe zarobki, lecz bez ryzyka. W g firmy Dataquest z Londynu, zajmującej się analizą rynku komputerowego, na jbardziej stabilne są zastosowania komputerowe w przemyśle poligrafioznym, który woiąż się modernizje. Średnie zarobki menadżera wynoszą tu 28-05 tys. funtów.

International Herald Tribune z 86.06.25

### Elektronika konsumpcyjna USA w 1986 r.

Przewiduje się, że wzrost produkcji elektroniki konsumpoyjnej USA wyniesie w 1986 r. ok. 52 osiągając 25,6 mld dolarów. Jest to nieco mniej niż w 1985 r. kiedy to wzrost wyniósł 6,4%, a produkcja magnetowidów i adapterów typu Compaot była wyższa niż przewidywano. Wzrost produkcji magnetowidów wyniósł w 1984 r. 87,6%, w 1985 r. - 41,7% (do 11,8 mln. szt.), a na

rok 1986 przewiduje się wzrost o 5.5% do 12.5 mln. Na koniec tego roku 40% gospodarstw domowych bedzie posiadało magnetowidy wobeo 30% na poozątku roku.

Jeżeli ohodzi o adaptery typu Compaot to zamiast 600 tys. przewidywanych na 1985 r. wyprodukowano 850 tys. (wobeo 208 tys. w roku 1984). Na 1986 r. przewiduje się produkcję 1.5 miliona tych adapterów. Dla porównania telewizory kolorowe potrzebowały 11 lat aby osiagnać milio nową produkcję, a magnetowidy 6 lat.

W 1985 r. smniejszyła się o 15% liczba wyprodukowanyoh aparatów telefonicznych osiągając 26.5 mln sztuk. Zmniejszyła się też liozba komputerów domowyoh (zaliozane są tu komputery tańsze od 2 tys. dol.) z  $5.1$  mln w r. 1984 do 4,1 mln. Na 1986 r. przewiduje się wzrost do 4,5 mln a więc blisko liczby 4.8 mln osiągniętej w 1983 r. Sprzedaż oprogramowania dla tych komputerów wzrosła w r. 1985 o 25% do 50 mln programów. a w 1986 r. przewiduje się wzrost o 30%.

Nowością są naziemne stacje satelitarne, które dopiero od roku objete są statystyka. W pięó lat po prezentacji pierwszego takiego urzadzenia liczba ich przekroczyła 600 tys. o wartości 900 mln dol., a w 1986 r. przewidywana jest sprzedaż 700 tys. za ponad miliard dolarów.

Laoznie sprzedaż sprzętu wizy jnego wzrośnie w tym roku o 13.4% osiągając 11.6 mld dol.. w tym sprzedaż kolorowych odbiorników telewizyjnych o 5% do 16.9 mln sztuk. Natomiast ceły sprzęt foniczny wzrasta o 6,7% do wartości 6,6 mld dol.

Electronica nr 3/86

### Brytyjska oferta na Targi Oebit w Hanowerze

Czterdziestu ośmiu wystawoów brytyjskich reprezentowanych będzie na Targech w Hanowerze w marou 1986 r. Zorganizowani oni będą przy poparoiu British Information Teohnology Export Orgenisation (Exportit - 31 firm, 695 m<sup>2</sup>), a druge przez Business Equipment Trade Association  $(Beta - 17$  firm, 445 m<sup>2</sup>).

Wśród eksponatów zwraoa uwagę nowe urządzenie końcowe o nazwie Aoorn Communioator, które przy swej modularnej strukturze może atanowić funkcjonalną podstawę różnych układów łączności. W estetyoznej obudowie znajduje się pakiet obwodów drukowanyoh z wbudowaną klawiaturą obejmująoą wszystkie funkcje oraz mikrotelefon dołączony do znajdującego się na pakiecie modemu odzewowego z automatyo znym wybieraniem numerów. W ten sposób podzespół ten może byó wykorzystywany, zarówno do łączności dźwiękowej, jak informacyjnej.

Najważniejszą jego ozęścią jest mikroprocesor 16-bitowy o dużych możliwościach, zaopatrzony w odpowiednie układy i oprogramowanie niezbędne dla wielozadaniowego systemu komputerowego.

Urządzenie końcowe spełnia różne wymagania stawiane łączności biurowej i może współpracować z sieciami lokalnymi i dalekiego zasiegu, Może ona znaleźó różne zastosowania - jako końoówka dużej maszyny, końcówka do przeglądania danych lub jako podzespół zwiększający wartość systemu usług sieciowych. Jest ona zaprojektowana do bezpośredniego dołączenia do kabli szerokopasmowych.

W konfiguracji standardowej system ma 128 kbajtów pamięci operacyjnej, która może być powiększona do 512 kbajtów. Ponadto można tu dołączyć 512 kbajtów pamięci stałej w postaci ozterech modułów po 128 kbsjtów, Jako pamięć zewnętrzna występują tu dwie stacje dysków elastty o znyoh o średnicy 3,5 oala (89 mm) o łącznej pojemności i Mbajta, Monitory mogą być barwne lub monoohromatyozne, a ponadto wykorzystany może byó układ wyświetlający na oiekłych krysstałach.

Firma Aoorn zamierza też wystawić swój nowy komputer RISC/ARM/ oparty na kostoe mikroprocesora o zredukowanej liście rozkazów.

Po raz pierwszy wystawoy brytyjscy przedstawiają w RPN urządzenia do przesyłenia tekstów. wy posażone w dodatkowe porty umożliwiające dołączenie nowego sprzętu biurowego, jak mikrokomputery, procesory tekstów lub elektroniczne maszyny do pisania, które mogą wówczas działać jako końcówki teleksowe bez żadnych dodatkowych kosztów, np. nowa końcówka teleksowa TC2020 ma jeden port dodatkowy pozwalający użytkownikom dołączać poprzez niego inną końcówke do sieci. Znane już uprzednio, jako najtańsza pełnoekranowa końoówka teleksowa na rynku, TC2020 jest również pełnym prooesorem tekstów z wszystkimi udogodnieniami redakcyjnymi i jakością drukowanych listów. jak spec jalizowany procesor tekstów. Nabywoa uzyskuje więc dwa istotne urządzenia elektronicznego wyposażenia biura za oenę jednego z nich.

Innym nowym urządzeniem tego rodzaju jest system zarządzania informacją TC2040. który · korzystny jest szczególnie dla małyoh przedsiębiorstw; łączy własności końcówki teleksowej z wykorzystaniem go jako mikrokomputera, prooesora tekstów lub elektronicznej maszyny do pisania. Istniejące na rynku układy sprzęgające pozwalają na dołączenie do teleksu tylko jednego urządzenia elektronicznego, natomiast TC2040 realizuje jednocześnie wszystkie funkoje zarządzania informacją, jak przesyłanie grupowe i opóźnione, adresowanie wielu odbiorców lub przełączanie informac ji.

Dodatkowe porty w nowych urzadzeniech pozwola również na dołączenie innych sieci łaczności gdy zostaną one utworzone, oo zapewni ich użyteczność w przyszłości.

Opracowanie pakistu procesora łączącego funkcje zarządzania informacją i redagowania tekstu umożliwiło konstrukcję końcówki teleksowej TC2030, w której możliwe jest utworzenie 12 portów .

Wszystkie te urządzenia do przesyłania tekstów opracowała firma ATS (Communication) Ltd  $x$  Haywards Heath.

Natomiast Torus Systems Ltd z Cambridge oferuje oprogramowanie automatyzacji biur stosowane do sieci komputerów osobistych IBM. Nosi on nazwę Tapestry i wykorzystuje technikę sieci lokalnyoh w oelu umożliwienia użytkownikowi PC IBM zarządzania i przesyłania informacji i dzielenia zasobów. Jest tek zaprojektowane, że użytkownioy mogą dokonywać wszystkich obliczeń bez znajomości systemu operacyjnego. Uzyskiwana szybkość przesyłania informacji 2Mbit/s pozwala na usyskiwanie sieci zawierających 72 komputery osobiste w ramach jednego biura.

Odpowiednie układy dołączające użytkownika do systemu powodują, iż działa się w nim łatwo 1 wydajnie. Wszystkie główne funkcje przedstawiane są jako symbole graficzne na ekranie "ikony" i mogą być wybierane za pomooą ruohów wskaźnika lub przyciskania niewielkich klawiszy. Oprogramowanie to ma formę szeregu zestawów zleceń do wyboru, który dokonywany jest za pomooą symboli graficznych. Obejmuje one podprogramy niezbędne do tworzenia sieci i pracy wielozadaniowej, a funkoje związane zwykle z systemem operaoyjnym, jak kopiowanie ozy zmiana nazw zbiorów są tu prosto realizowane. Udogodnienia sieoiowe obejmują obsługę zbiorów i drukowania w sieci, a także pooztę clektroniczną i ułatwienia biblioteczne dla programów instalacyjnych 1 zastosowaniowych siecią.

W oi ągu ostatniego roku sprzedano ponad 8 tysięcy pakietów Tapestry. Obeonie firma szuka dystrybutorów tego wyrobu w RFN i innyoh krajach europejskich.

Firma Computers From Copystatio Ltd z Nottingham oferuje Service-Man, system oprogramowania do zarządzania obsługą teohniczną maszyn, służący do przyspieszenia i podnoszenia efektywności dziełań usługowych w terenie. Przez zapewnienie szerokiego zakresu informacji daje on użytkownikowi szozegółowy harmonogram i pełną kontrolę nad wykonywanymi pracami. Zainstalowanie go daje automatyczny, łatwy sposób zarządzania. Jest przy tym dostępny dla wielu użytkowników i może byó zastosowany w wielu dziedzinach. Może on jednocześnie reagować na wezwania alarmowe i planować rutynowe konserwacje. Pozwala to realizować w sposób łatwy i niezawodny umowy za usługi, przy ozym stany zysku ozy strat są w sposób oiągły odnotowywane. Gdy klienoi żądają wykonania usług, szozegóły tyoh zamówień wprowadzane są do systemu, z tego powstaje informacja do ty o z a a nalizy błędu i ozasu naprawy. System opracowuje też odpowiedzi dla klientów i wysy-

la faktury. Rejestrowane jest również zużycie i stan ozęści zamiennych. System pracuje w ozasie rzeczywistym, a dane zgromadzone w odpowiednio długim ozasie mogą dostarozyć statystycznych ra portów o sprawności obsługiwanych urządzeń i kosztach robocizny personelu, który je obsługuje. Dodatkowo można zamówió pakiety oprogramowania obejmujące zespoloną raohunkowość, kontrolę magazynów, płac, zamówienia, stan aktywów, sterowanie odozytem mierników i system rent. Urządzenia mogą byó dopasowywane do spełniania indywidualnyoh żądań.

Poza oprogramowaniem firma opracowuje również kompletne projekty obejmujące odpowiedni s przęt.

System oprogramowania o nazwie Max-Manufaoturing, służący do dokładnego sterowania procesami produkcyjnymi przedsiębiorstw o obrotach w zakresie 9-25 mln funtów, proponowany jest przez firme MoGuffie Brunton Software Systems Ltd z Bath. Jest on przeznaczony dla użytkowników mająoyoh już pewne doświadozenie z komputerami, potrzebujących 15-20 końcówek.

Może on byó również stosowany w poszczególnych działach wielkich firm lub ich oddziałach w różnych krajach, gdyż ma udogodnienia językowe. Poszczególne końcówki mogą znajdować się w różnych krajach i wyświetleć komunikaty w lokalnym języku przy wykorzystaniu tych samych zbierów i programów. Ulatwia to znacznie łączność i konserwację systemu.

System ten obsługuje również przedsiębiorstwa, które handlują wytwarzanymi produktami, a ponadto ma standardowe moduły planowania zasobami produkoji, jak plan główny, zapotrzebowanie materialowe. kontrola kosztów i zmian teohnioznyoh. Odpowiednie oprogramowanie nosi nazwę Max-Accounting, Max-Distribution 1 MRP-2 (Manufacturing Resource Planning - planowanie zasobów produko ji ). Oprogramowanie to napisane jest w 8ystemie Unix V, oo pozwala wykorzystaó układy sprzęga jące zautomatyzowanych fabryk dostosowanych do pracy z wspomaganiem komputerowym.

Firma Benohmark Technologies Ltd z Hampton Wiok oferuje pakiety komputerowe opracowane wg koncepcji Sysware mającej na celu skrócenie czasu opracowania niezależnych systemów przez dostarozenie podatnego sprzętu i odpowiedniego oprogramowania. Wyróżnió tu należy benohMark 32. jednopakietowy układ działający pod systemem Unix, za pomocą którego można łączyó wiele niezależnych wyrobów. Zawiera on dwa procesory główne 1 pięć koprocesorów i wykorzystuje system Unix V.2 i MC-DOS dla procesora wejścia-wyjścia. Jest tak zaprojektowany, że sprzęt i oprogramowanie działają razem jako system wspomagając się wzajemnie. Procesory działają w systemie hierarohioznym z szybkością 16MHz. Może on byó łączony z szybkim procesorem grafioznym tej firmy (GIP - graphios image processor) o dużej rozdzielozości, który wykonuje 10 mln operacji na sekundę. Jest to procesor segmentowy zawierający pamięó sterującą o pojemności 8 k słów po 120 bitów, przy ozym można łączyó kasładowo 8 takich procesorów.

Natomiast końoówka o nazwie benohMark 186 opracowana również według konoepoji Sysware pozwala na tworzenie dowolnego połączenia do urządzeń zewnętrznych.

Jeśli ohodzi o kasety dyskowe to firma Norman Magnetios Ltd z Fernborough oferuje nową serię oznaozoną jako 1204 Phoenix. Zawiera ona śoieżki prowadzące dla szybszego i bardziej dokładnego ustawienia głowio odozytu - zepisu. Gęstość wpisu osiąga tu 6038bitów na cal (25.4 mm ) i 384 ścieżki na oal. Daje to 16 Mbajtów dla dysku wymiennego i 80 Mbajtów dla dysku stałego w stacji, Jedna strona dysku przeznaczona jest na informację dla serwomechanizmów, a druga dla danyoh. Kasety ładowane od przodu oznaczone są symbolem 2315, a ładowanie z góry 5440. Oferowane są też pakiety dysków oznaozone 1316, zawierające 6 dysków i mające 10 powierzchni zapisu o pojemności 8 Mbajtów oraz 2316, zawierające ii dysków i 20 powierzchni mepisu, co daje łączną pojemność 100 Mbajtów.

Na jwiększy jest udział pamięciowy 9883 zawierający 12 dysków, z których dwa służą do sabezpieozenia mechanicznego. Osiąga się tu pojemność 300 Mbajtów nieformatowanej informacji.

Firma Robooom Ltd z Londynu of eruje oprogramowanie na komputery osobiate IBM dotyczące wspomaganego komputerowo pro jektowania, zarówno w przemyśle, jak w oświacie czy handlu. Dostosowane jest ono do różnyoh postaoi projektów, od prostyoh sohematów elektryoznyoh do pełnyoh

planów arohitektonio znych i może byó stosowane w różnych etapach projektu od szkicowania wstepny oh pomysłów do przygotowywania plansz pokazowych. Oprogramowanie to o nazwie Robo CAD-FO jest tłumaozone na wszystkie ważniejsze języki europejskie. Kreślenie złożonyoh rysunków nie wymaga zbyt rozbudowanej procedury operatorskiej. Ocenia się, że jast to pierwszy w pełni profes jonalny system wspomagania pro jektowania o wysokiej efektywności. Uwalnia on użytkownika od uoiążliwy oh kodów kontrolnych i stałych zestawów rozkazów na rzecz sterowania wskaźnikiem i przedstawiania obrazowego "ikony" oraz zredukowanyoh zestawów. Myszka lub tabliozka pozwalają sterować wskeźnikiem rysunkowym, który może automatyoznie osiągać wszystkie punkty i przecięcia. Łaoznie z innymi właściwościami RoboCAD przyspiesza znacznie proces kreślenia.

System zarządzania kreśleniem pozwala na przeohowywanie skońozonyoh rysunków na dysku, ł ącznie z wykresami elementów i rysunkami warstw, przy ozym wszystko jest w prosty sposób skata logowane 1 łatwe do bez błędnego wyszukania. Punkty połączeń mogą być zaznaczone w rysunkach 1 wy korzystane jako punkty zaozepienia w "wyoiągnięciu" danego fragmentu, a następnie łączenia między sobą. Umożliwie to szybkie i dokładne łączenie złożonych podzespołów.

Oprogramowanie to obejmuje też konwerter zbiorów, oo daje użytkownikom dostęp do szerokiego zakresu innyoh pakietów oprogramowania.

Pirma Abtex Software Ltd z Bradford przedstawia program Pertmaster opraoowany do pomooy planistom przy wytyozaniu, śledzeniu i poprawianiu ścieżki krytycznej projektu. Jest to cenne urządzenie dla prowadzących projekty. Działa on pod systemami PC/DOS, MS-DOS CP/M i może byó stosowany w ponad 20 różnych mikrokomputerach. Wyniki może przedstawiać na wykresach Gannta, histogramach, wykresach słupkowych i krzywych w kształcie litery S. Istnieje też wiele udogodnień pozwakjacych na uzyskiwanie różnych wybranych raportów.

Na poozatku użytkownik musi jedynie ocenió ile ozasu zajmą poszczególne działania i zapewnić zasoby, które przewiduje dla ich realizacji. Pertmaster może działać w sieciach wykonując do 2500 różnyoh o zynności. Sieci te mogą być razem łączone, a poszozególne z nioh mogą korzystaó z wielokrotnych zasobów; okres realizacji projektu może sięgać 10 lat. Ten sam projekt może byó zrealizowany przy różnych założonych harmonogramach. Przy pracy w trybie graficznym można na ekranie tworzyć sieci i wyświetlać wszystkie informacje, jakie ich dotyczą, łącznie z czterema poprzednimi i ozterema następnymi ozynnościami jednooześnie. Program obejmujący tysiąc ozynności analizowany jest w ciągu około 30 sekund. Pozwala to użytkownikowi na eksperymentowanie metoda "Co by było gdyby?". Użytkownicy rozumieją wówczas lepiej zależności pomiędzy zadaniemi a także osiągalność poszczególnych oelów przy założonym harmonogramie. Z dużą wiarygodnością można przewidywać realizację poszozególnych etapów programu.

Na Targaoh Cebit demonstrowane też będą najnowsze urządzenia wizyjne do telekonferencji. System Codeo opracowany został przez GEC Video Systems z Reading poozątkowo dla British Teloom. Może on zawezió szerokość pasma sygnału wizyjnego ponad 40-krotnie, spełnia w ten sposób wymagenia dotyozące szerokości kenału transmisji. Wymaga on bowiem łącza T1(1,5 lub 2 Mbit/s) lub pół-T1. Przejście pomiędzy standardem amerykańskim NTSC, a europejskim PAL uzyskiwane jest bez złożonych zmian w sprzęcie przez dołączenie systemu ponownego multipleksowania do konwersji szybkości i formatu danych. Układ ten tłumaczy wszystkie informacje między dwoma sieciami jednooześnie dla uzyskania pełnej, dwukierunkowej konwersji.

Działajno w ozasie rzeczywistym system zapewnia własności ruchowe i grafiozne z pełną rozdzielozością przy skuteoznej szerokości pasma 6 MHz. Dobra jakość grafiki uzyskana jest przez kodowanie systematycznego uzupełniania przy użyciu międzyliniowego uaktualnienia, oo dla całego obrazu zajmuje 1,5 sekundy. Sygnały dźwiękowe mogą byó kodowane cyfrowo do przebiegów wizyjnyoh tak, że zarówno sygnały dźwiękowe, jak wizyjne mogą byó przetwarzane przez lokalną szerokopasmową sieć końcówek wyposażoną w Codeo.

Istnieje kilka wersji Codeoa, zarówno w standardach amerykańskich, jak europejskich, które w różnym stopniu zawierają udogodnienia nadawcze i odbioroze.

Opróoż pokazu pełnych systemów wystawca oferuje moduły studyjno-telekonferencyjne pozwala jaoe na łatwe testawianie systemów o o specyficznych wymaganiach. Jednym z nich jest układ TE561 umożliwiejący przesłanie sześciu kolorowych obrazów za pomooą jednego łącza przez "nałożenie" obrazów z dwu kamer jednego nad drugim w oelu uzyskania obrazu złożonego. Inny moduł TE245, eliminuje efekty eoha spowodowsne odbioiem dźwieku głośnika z pomieszczeń konferencyjnyoh odebranym przez mikrofon i ponownie przesłanym.

Firma Mioro Memory Systems z Reading of eruje system sieci lokalnej Com Net 900 pozwalający na podział zasobów tak, że oztery mikrokomputery mogą korzystaó z centralnej stacji dyskowej, dwóch drukarek 1 staoji taśmy magnetycznej. Dotyczy to komputerów osobistych IBM i systemów kompatybilnych uwsgledniając Apricot, Sirius, Victor, Sanyo i Wang. Com Net 900 wyposażony jest standerdowo w automatyo zny wydruk ( print spooling ) tworzący kolejkę zadań do drukowania i tym samym pozwala jący pracować drukarce z maksymalną prędkością bez opóźnień pomiędzy zadaniami. Mikrokomputer w tym ozasio może wykonywać inne prace.

Podsystem dyskowy realizowany jest w wersji standardowej i usprawnionej. Pierwsze obsjmuje pojemności 10.20 i 40 Mbajtów, a druga 40 i 70M bajtów. Systemy taśmy magnetycznej zapewniają szybkie i wydajne kopiowanie dużyoh ilości informacji i realizowane są z pojemnością 20.45 1 60 Mbajtów. Jeszoze lepazą wydajność można uzyskać stosując kombinowane podsystemy dyskowo-taśmowe w różnych konfiguracjach, w wersjach standardowych i usprawionych o pojemnośoiaoh od 20/20 Mbajtów.do 70/60 Mbajtów.

Firma Paper Handling Ltd z Stevenage oferuje sprzęt do obróbki dokumentów drukowanyoh przez komputery. Jest to rozdzielecz arkuszy Model 9040, którego praca uwzględnia wymagania niskiego poziomu hałasu w pomieszczeniach biurowych i jest wytłumiana akustycznie. Ma on wiele o e oh u możliwiających łatwe posługiwanie się nim i szybkie przedstawianie dokumentów w ostatecznej postaoi.

Inne urządzenia tego producenta, które również będą demonstrowane, służą do obróbki wydruków rozdzielania poszczególnych kopii i kalek, obcinania, składania, pakowania i wysyłania. Występują tu modele o stałej i regulowanej prędkości.

Automatyozne rozdzielanie zastępuje kosztowne i wolne ręczne rozdzielanie arkuszy. Urządzenia z rodziny 9030 stosuje się przy niewielkich ilościach dokumentów, a grupy 9020 przy średnich ilościach. Do szeregowania dokumentów służą układy serii 8000 lub 6000 (o średniej wydajności), które rozdzielają wieloozęściowe wydruki i usuwają kalki. Urządzenia tej firmy prezentowane są na Targaoh po raz drugi.

Inna firma, Watkiss Automation Ltd z Sandy, demonstruje obrotowy segregator o 22 pojemnikaoh WA/222, o korzystnie jszych własnościach niż poprzednie modele. Jest on łatwiejszy w obsłudze i zapewnia większą dokładność pracy. Maksymalnie może obsłużyć 3400 zestawów (52800 arkussy) na godzinę. Segreguje arkusze o rozmierach od 120 x 180 mm do 125 x 350 mm i masie od 30 do 300 g/m . Nadaje się on do segregacji dokumentów o różnych wymiarach i masach, jest w pełni sterowany mikrokomputerem i wszystkie funkoje mogą byó określane za pomocą wygodnej w manipulowaniu tablioy sterowniczej. Przyciśnięciem klawisza operator wyświetla takie parametry, jak prędkość działania maszyny, poziom powietrza, liozbę posegregowanyoh zestawów i posegregowanyoh partii, a obeoność programowanego pojemnika pozwala na automatyczne wprowadzanie separatora arkuszy lub kart.

Ustawienie urządzenia może być przechowywane w dowolnej z trzech pemięci, a przy awarii zasilania aktualny stan jest zapamiętywany i automatycznie odtwarzany na tablicy sterowniczej po usurięciu uszkodzenia. Całe urządzenie otoczone jest taśmą ozułą na dotyk, oo umożliwia natychmiastowe zatrzymanie, uruchomienie lub liniową pracę układu przez dotykanie końoem palcu.

Kombinsoja sterowanego i dokładnie synohronizowanego oddzielania podmuchu zwiększa zakres materiałów, które mogą byó segregowane przez przesuw taroiowy i eliminuje potrzebę dmuohania przed załadowaniem. System rozdzielania nie wymaga dopasowywania do różnyoh wymiarów.

Pełne zestawy dostarczane są na wibrującą paletę odbiorozą jako prosty stos lub przyohylony o 20 stopni Rdmuch powietrze i wibracja towarzyszące składaniu zapewniają dobre wykonania. a otwarty format palety ułatwia jej rozładowanie bez spowolniania urządzania. Wszystkie powierzohnie łożysk są na stałe smarowane, a modułowe konstrukcje pakietów i proste podprogramy identyfiksoji błędów zapewniają minimalny przestój.

Demonstrowany jest też obrotowy segregator WA/245 z 45 stanowiskami, a firma Vaouumatio Kasohinen GmbH z Wesel, która prowadzi akwizyoję sprzętu brytyjskiego na terenie RFN przedstawia toż segregatory WA/25 i WA/220 o 25 i 20 stanowiskach. Pokazywane są też urządzenia do zssywania papieru i utrząsania (wyrównywania arkuszy).

Urządzenia do ozyszczenia i konserwacji podzespołów komputerowyoh demonstrowane będą przez Automation Facilities Ltd z Wargrave. Obejmują one Floppio lene do oczyszczania głowio mikrodysków elastyoznych o średnicy 3,5 cala (89 mm), który umożliwia operatorom bezpieczne i skuteozne usuwanie osadów brudu i tlenku z głowio zapisu-odozytu bez ich ścierania. Jest to zestaw w zamykanej obudowie zawierający 10 dysków czyszczących i pojemnik z płynem Safeclene. Może on byó stosowany do staoji po jedynozych i podwójnych i przystosowany jest do Apricot, Macintosh,Hewlett Fackard HP150,Data Generale One, Epsom PX8 i innych komputerów z dyskami 3,5 cala, Istnieją również wersje 8 $(203 \text{ nm})$  i 5.25 $(133 \text{ mm})$  cala.

Zestawy do ozyszozenia o nazwie Mini Kits obejmują, zarówno Floppiolene, jak zestawy do ozyszozenia ekranów monitorów, klawiatur i obudów.

Opróoz płynu Safeolene oferowany jest automatyczny pianowy środek ozyszozący Foamolene. który usuwa tłuszcz, brud 1 kurz.

Dwie firmy Hovat Ltd i Wiggins Teape Stationary of erują nowe nalepki komputerowe m.in. w systemie Keep a Copy stosowanym do papierów bezwęglowyoh, a także etykietki samoprzylepne do wszystkich zastosowań, nalepki rolkowe i nadające się do wielokrotnego użycia etykiety stosowane przy wszystkioh magnetycznych nośnikach komputerowych. Fokazane też będą najnowsze etykietki laserowe, a także z nadrukiem i wielokolorowe wraz z datą usług w tym zakresie z uwzględnieniem prędkości, dokładności i ekonomiczności.

Urządzenia do zliozania i sortowania monet o nazwie Condor oferuje firma ICC Maohines Ltd z Cheshunt, które to urządzenie może zliczyó w oiągu minuty 660 monet siedmiu rodzajów. Jest ono sterowane mikro procesorem i pozwala na wyświetlanie i wydruk wartości zliczanych monet, a także dodatkowch informacji. Może ono też byó dołączone do zewnętrznego komputera. Inne tego typu urządzenie, o nazwie Mini Saohet pakuje zliozone monety lub żetony do torebek z prędkością 1300 monet na minutę; urządzenie Mini Sorter przeznaczone jest do kas średniej wielkości i 11ozy dokładnie 500 monet na minutę; Compact zlicza 1700 monet na minutę z automatów. Do otwierania listów służy urządzenie E100 otwiera jące 500 kopert różnej wielkości na minutę.

Firma Harper and Tunstall Ltd z Wellingborough wystawia wiele małyoh, płaskich urządzeń wyświetlających typu dwuazo Typ 1-300 to pracujące z amoniakiem lecz uszczelnione urządzenie. które można usytuować w dowolnym miejsou, gdyż nie wymaga urządzeń do odprowadzania gazów. Zawiera on jedną lampę o mocy 3007 i może być wyposażony w uohwyt do filtru obudowy.

Urządzenia 2-140 i 3-140 wyposażone od powiednio w dwie lub trzy lampy fluorescencyjne o mooy 140W wyposażone również w filtr obudowy oharakteryzują się prędkością 400 m/godz., a dla półsuchego modelu 3-140 parametr ten wynosi 300 m/godz., z automatycznym przemywaniem, suszeniem i wywoływaniem za pomooą waloa bruzdowego, oo zapewnia wydruk wysokiej jakości, zarówno na papierze, jak na kliszy.

W szystkie te modele mają solidną konstrukcję obejmującą ohwytak kopii formatu AO i wygodny podajnik butelek amoniaku lub półsuchego wywoływaoza i są łatwe w obsłudze i konserwacji.

Wystawiana też jest płaska kopiarka papierowa dużego formatu Harper 5200, sterowana mikrokomputerem, która stanowi wielkie udogodnienie dla projektantów i kreślarzy.

Mirma Kemp Application Sales z New Malden of sruje urządzenia do składania arkuszy książek m.in. Pacemaster Supermatic z 8, 12,16 lub 20 stanowiskami, Sterowany jest tu igłowy rozdzielacz gwarantujący jednowarstwowe podawanie bezwęglowego papieru typu NCR i innych papierów. Urządze nie to charakteryzujące się dużą dokładnością, szybkością, uniwersalnością, łatwością obsługi. jest wyposażone w detektory ohybionych podawań, regulacji rozdzielania arkuszy, stół kontrolny, niezeleżne podajniki i regulacje predkości. Ma on też wałek rozrządozy sterujacy podajnikami na każdej atsoji, który może dostarozać zestawy na stół kontrolny lub podzespół składania-zszywania. Jeśli stacja jest pusta lub podanie jest niewłaściwe, mechanizm zostaje zatrzymany i zapala sie éwiatło alarmowe. Aadowanie jest tak zaprojektowane, aby operator jak najmniej musiał interweniowaó, podajnik jest wyoofany od strony urządzenia, a operator zwalnia układ rozdzielający. umieszoza nowy ładunek papieru na podajnik i przechyla go z powrotem,

Demonstrowane sa też mniejsze urządzenia do składania, jak nabiurkowy model A3. który nadaje sie do zestawów składających i spinających broszury.

Nows na rynku nośników magnetycznych firma Three Ws Ltd z Farnborough oferuje szeroki wybór dyskietek, kaset i pakietów dyskowych oraz taśm magnetycznych. Dyskietki wytwarzane sa w trzech wymiarzon:  $3^{1}/2$  cala (89 mm),  $5^{1}/4$  cala (133 mm) i 8 cali (203 mm) za 100% gwarancją bazblędnej pracy. Pirma dokonuje również naprawy i konserwacji kaset i pakietów dyskowych.

Firma Morane Plastics Company Ltd z Staines oferuje linię technologiczną dla zabezpieczenia dokumentów przez obustronne zatapianie ich w przezroczystą folię z tworzywa sztucznego ozynigo je w ten sposób odporne na działanie wody, amaru, oleju lub łagodnych kwasów, a także zabezpiecza przed rozdarciem. Podajnik można regulować w zależności od wymiarów dokumentu i folia jest odpowiednio oboinana przy użyciu fotokomórek i elektrycznego sterowania. Pokazywane będzie również nowe urządzonie do zatapiania dużych dokumentów o wymiarach 36 cali (914 mm), a także urządzenie do wyrabiania dokumentów osobistych obejmujące kamerę, lampę błyskową, wykrojniki do odpowiedniego formatu zdjęć i układ zatapiający.

London Press Service DE 091285

Opracowak: mgr inż. Jan RYŻKO

# <span id="page-40-0"></span>INFORMACJE NORMALIZACYJNE

V

Wykaz zatwierdzonych norm RWPG z zakresu ETO obowiązujących w Międzyrządowej Komisji ds Współpracy Krajów Soojalistycznych w zakresie elektronioznej techniki obliozeniowej wg stanu na 1.01.1986 r.

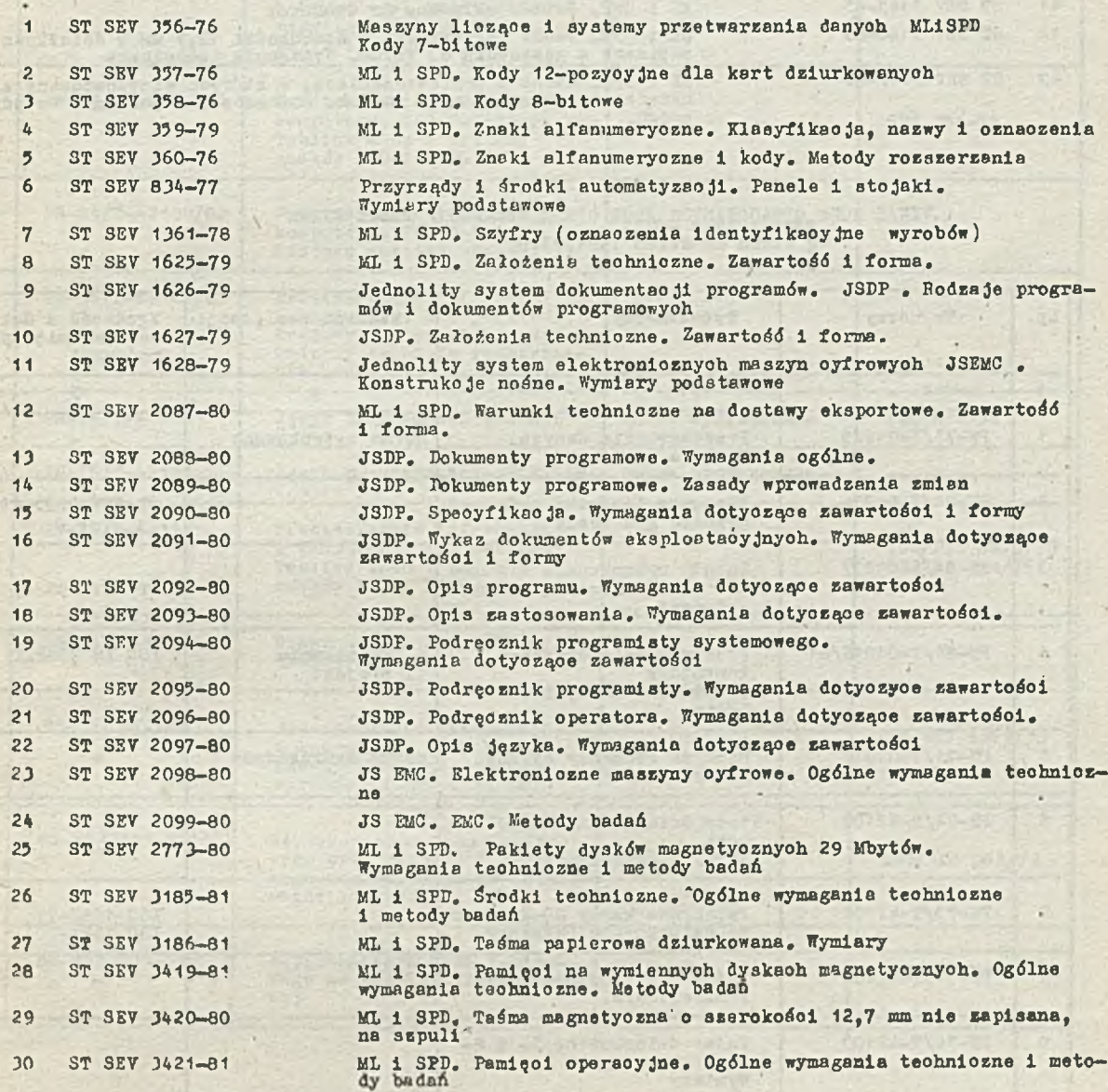

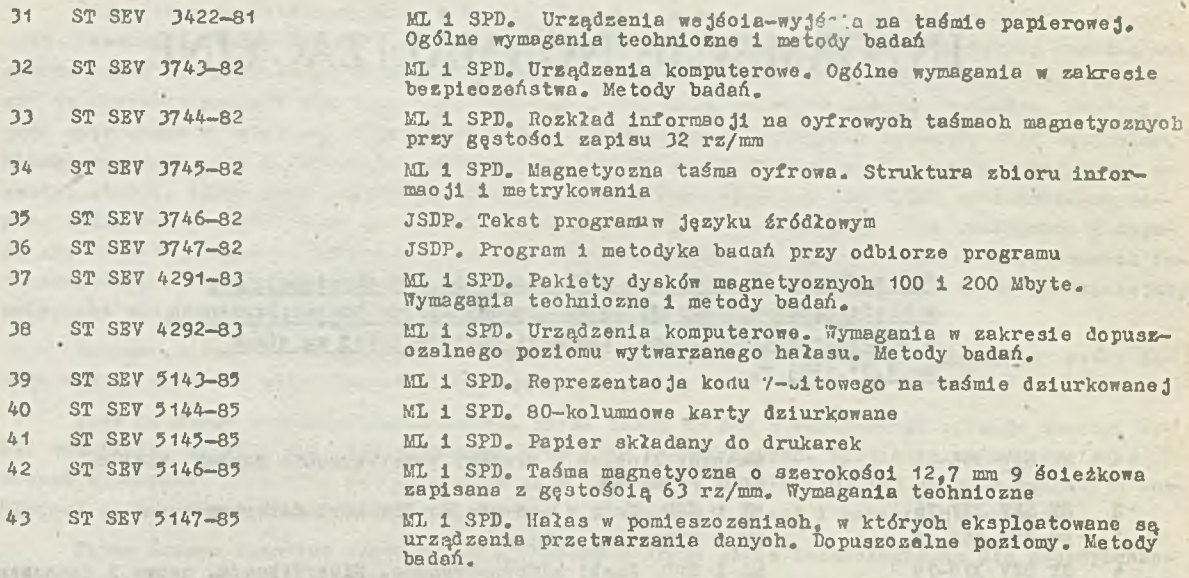

WYKAZ NORM OPRACOWANYCH /LUB OPRACOWYWANYCH/ PRZEZ ON MM wg stanu na dzień 1986.03.01

Lind the Eastern Tult a state

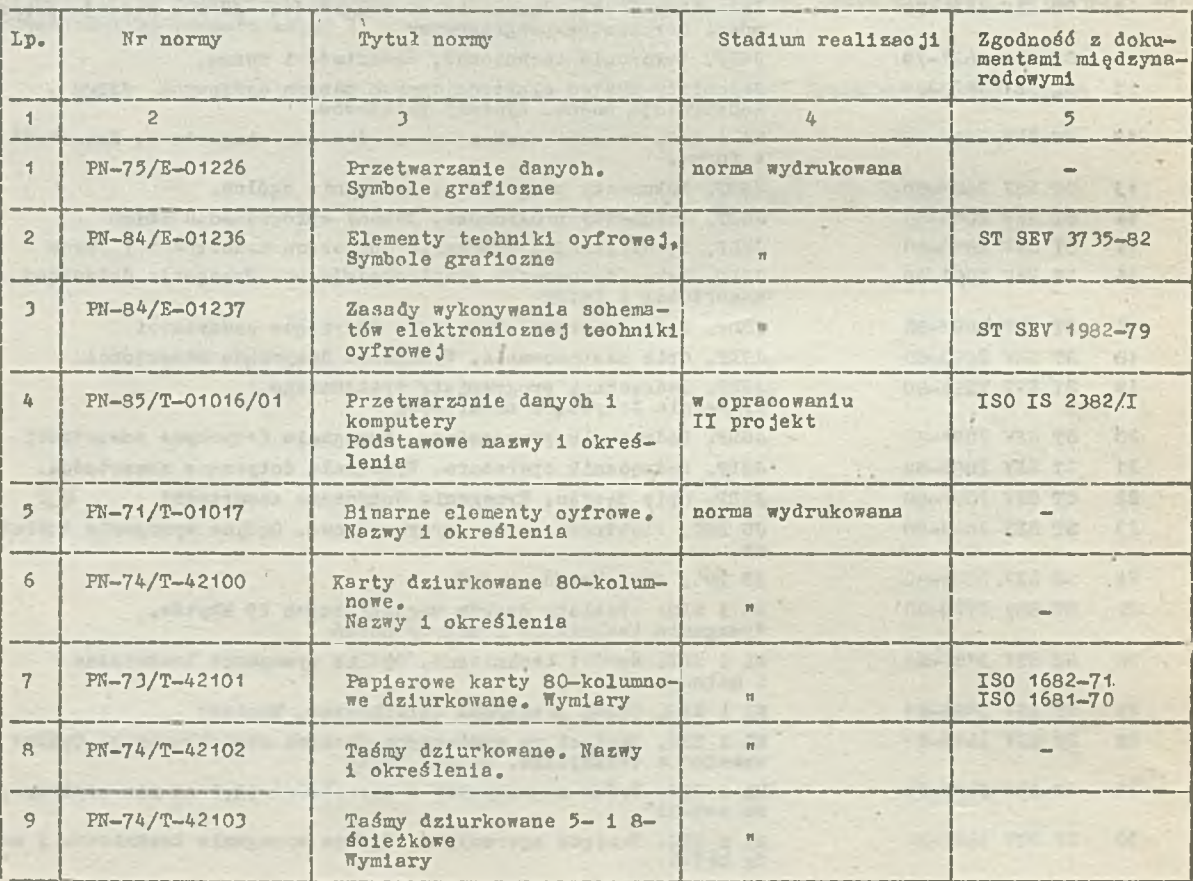

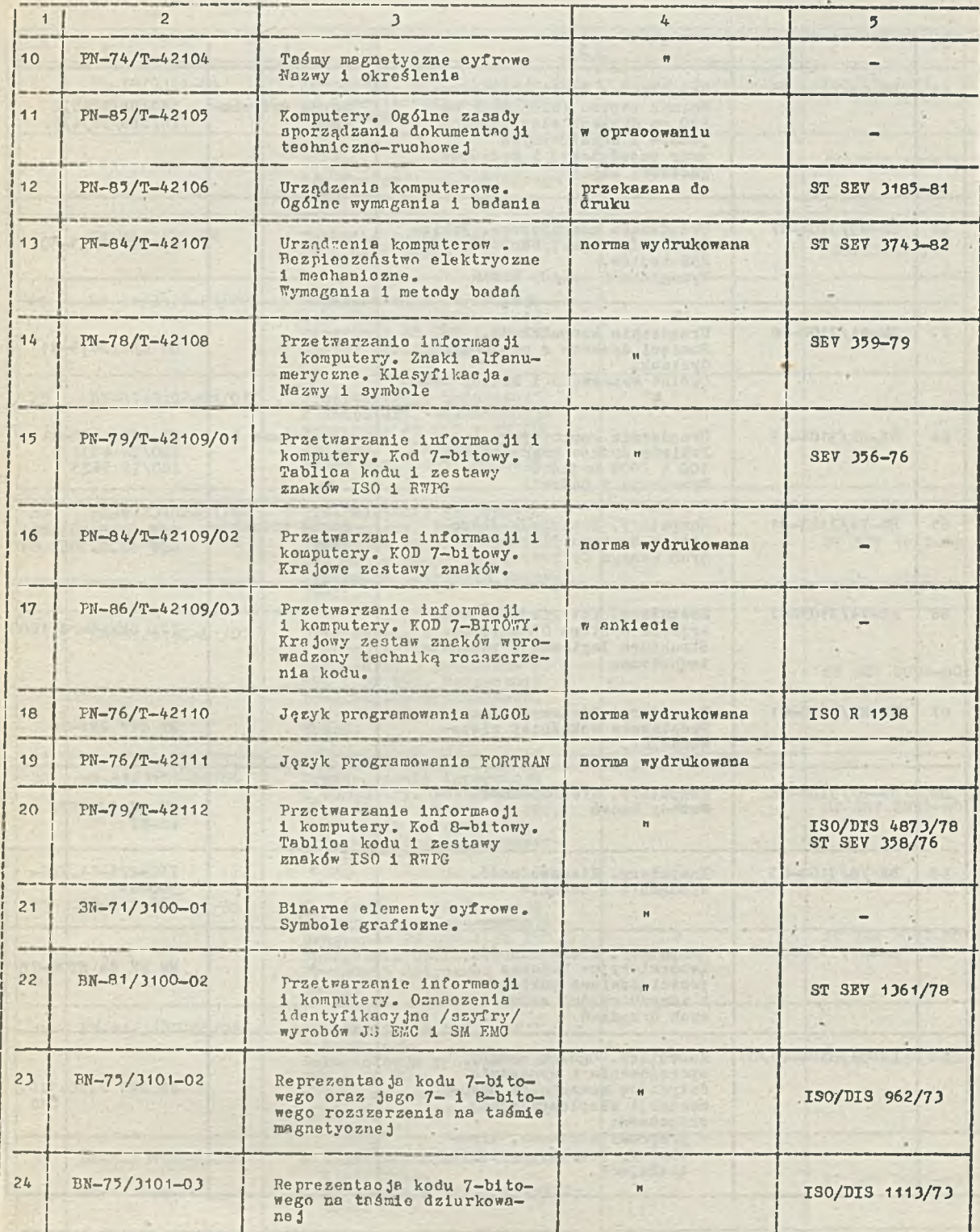

*%*

i

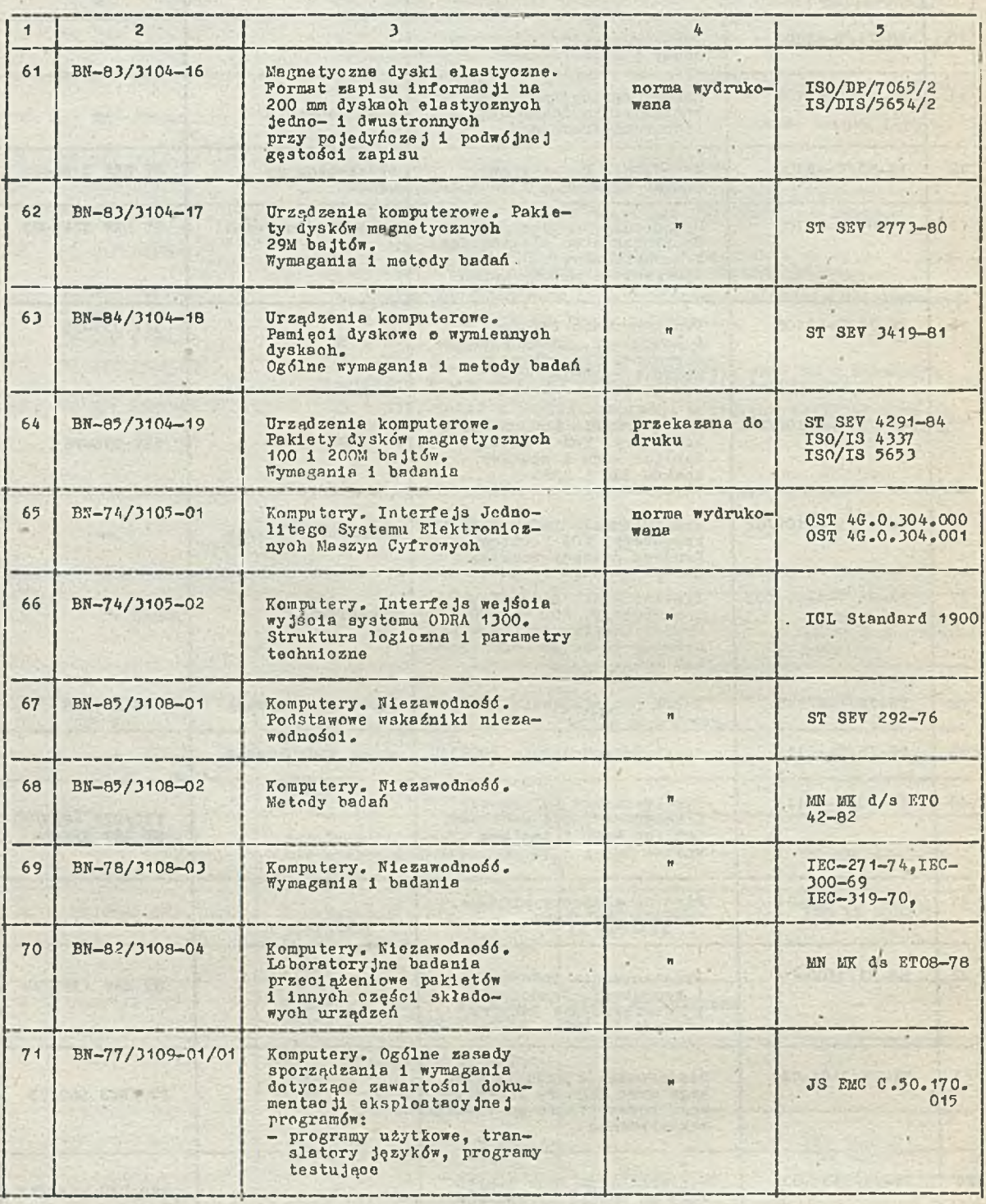

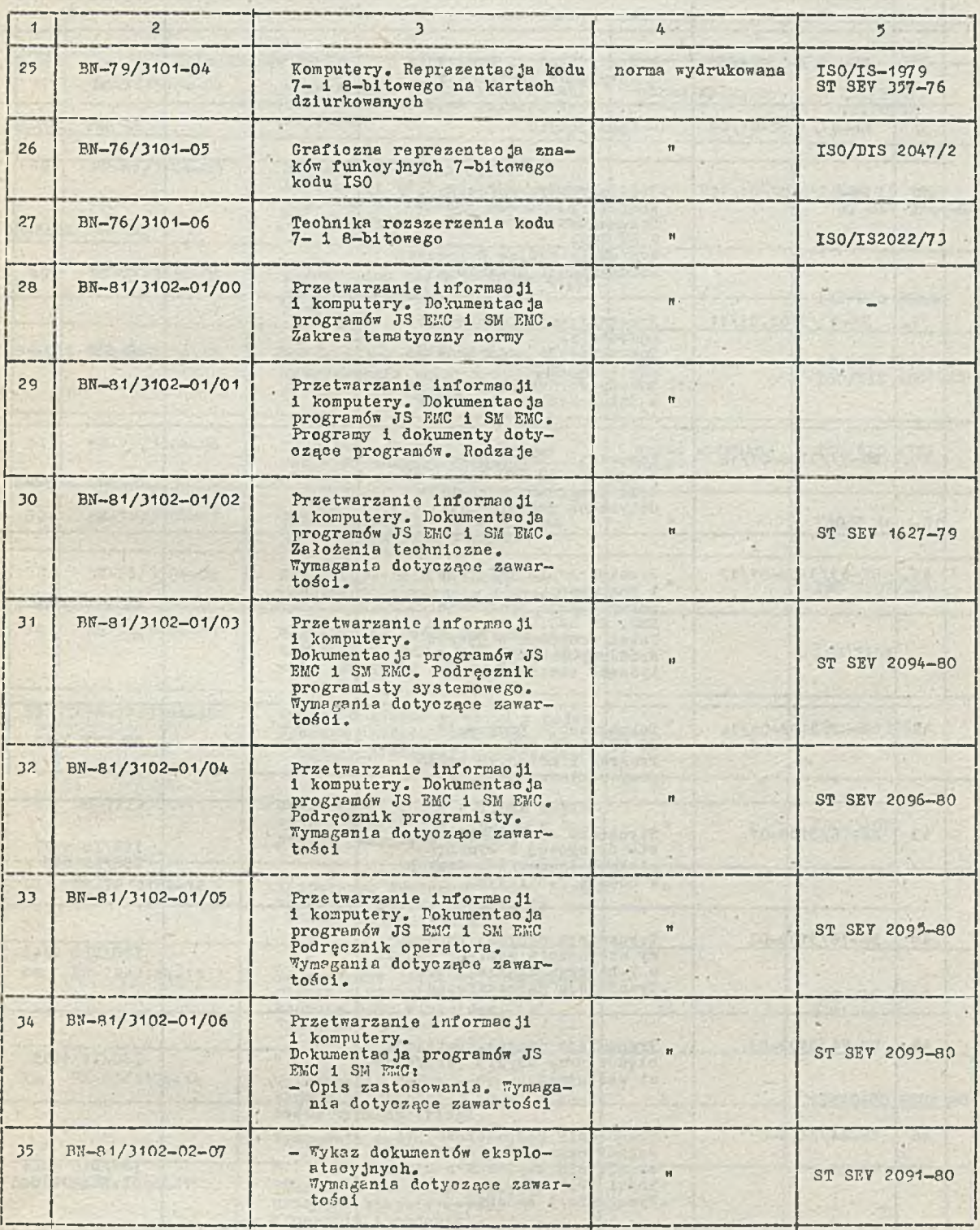

ċ

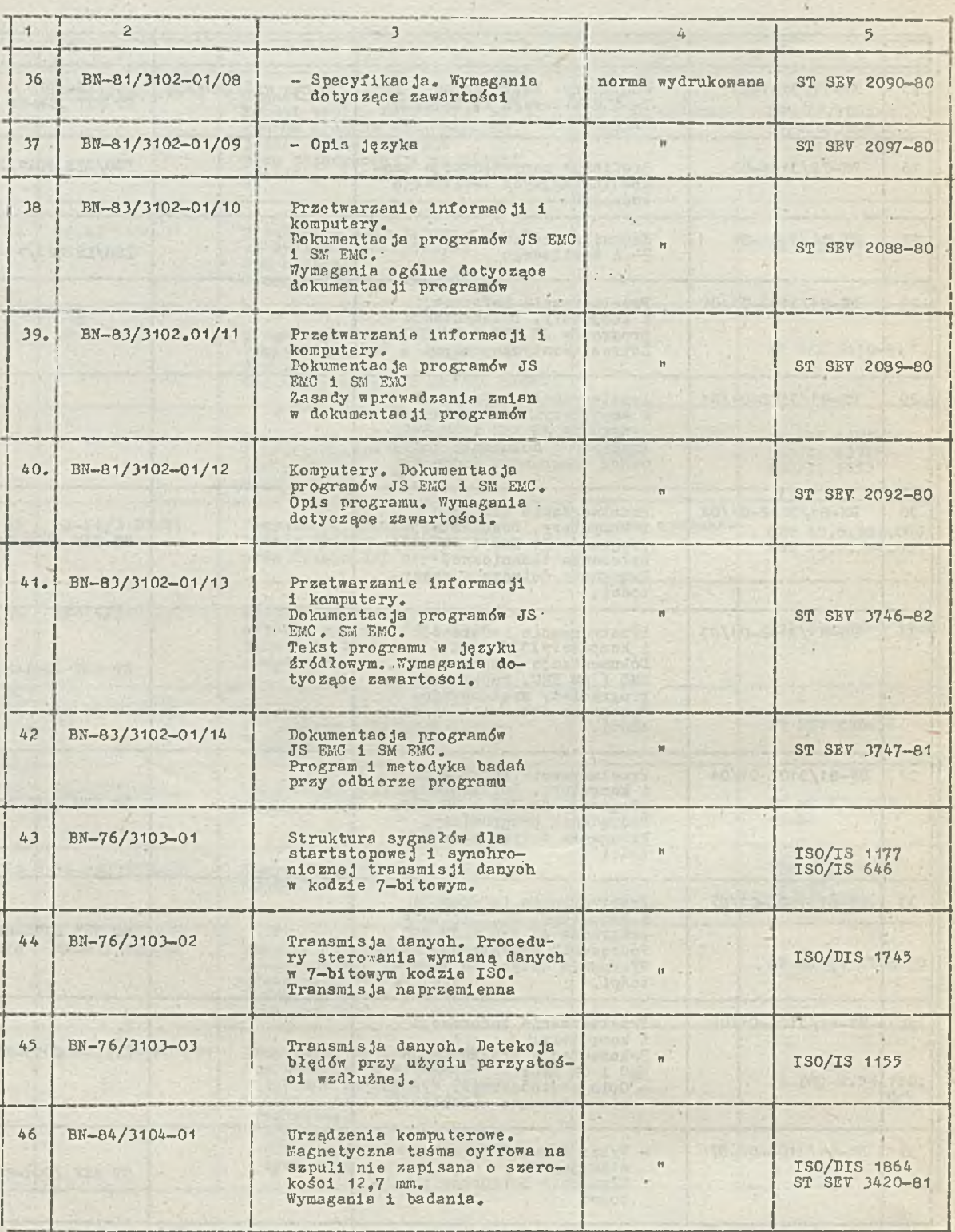

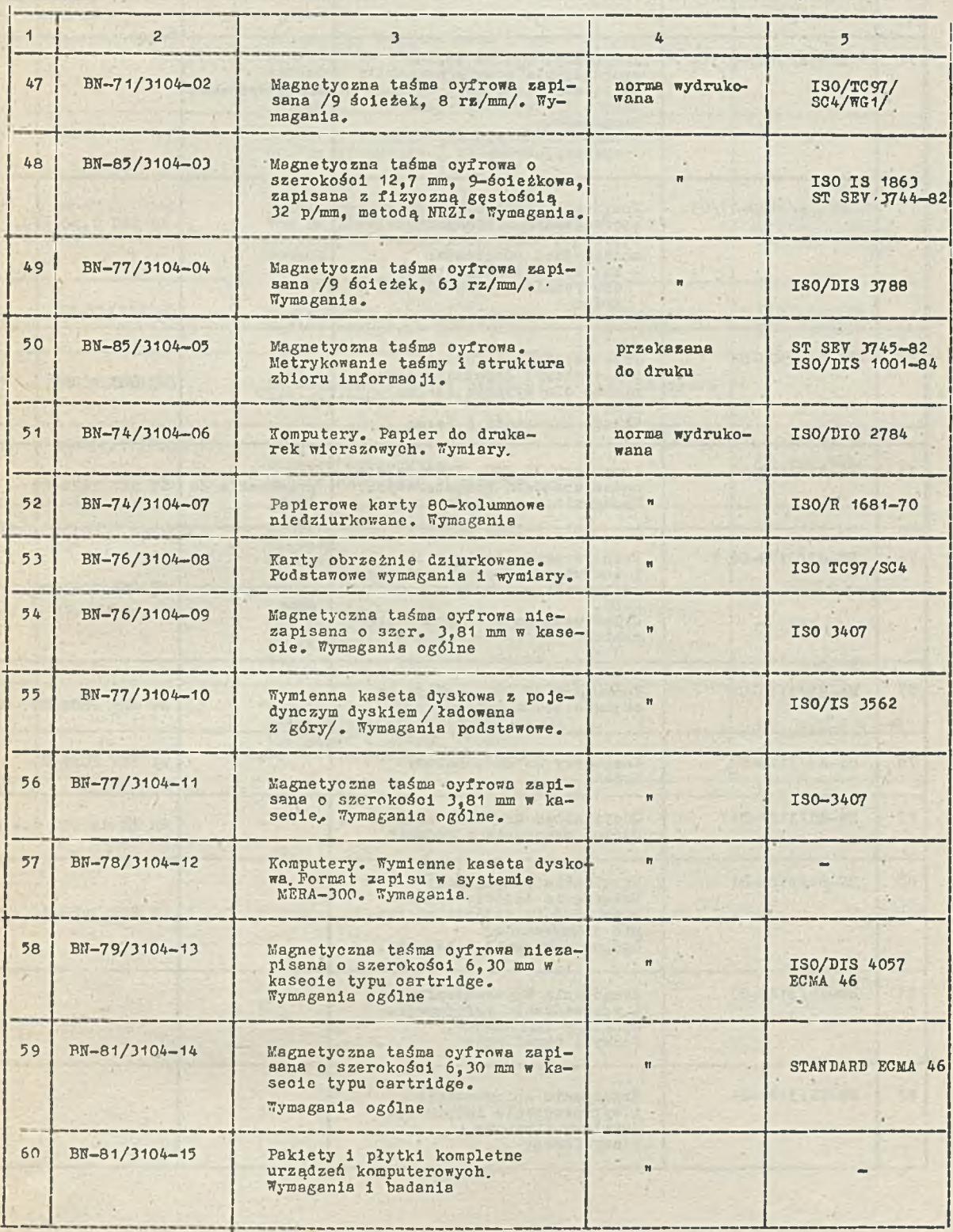

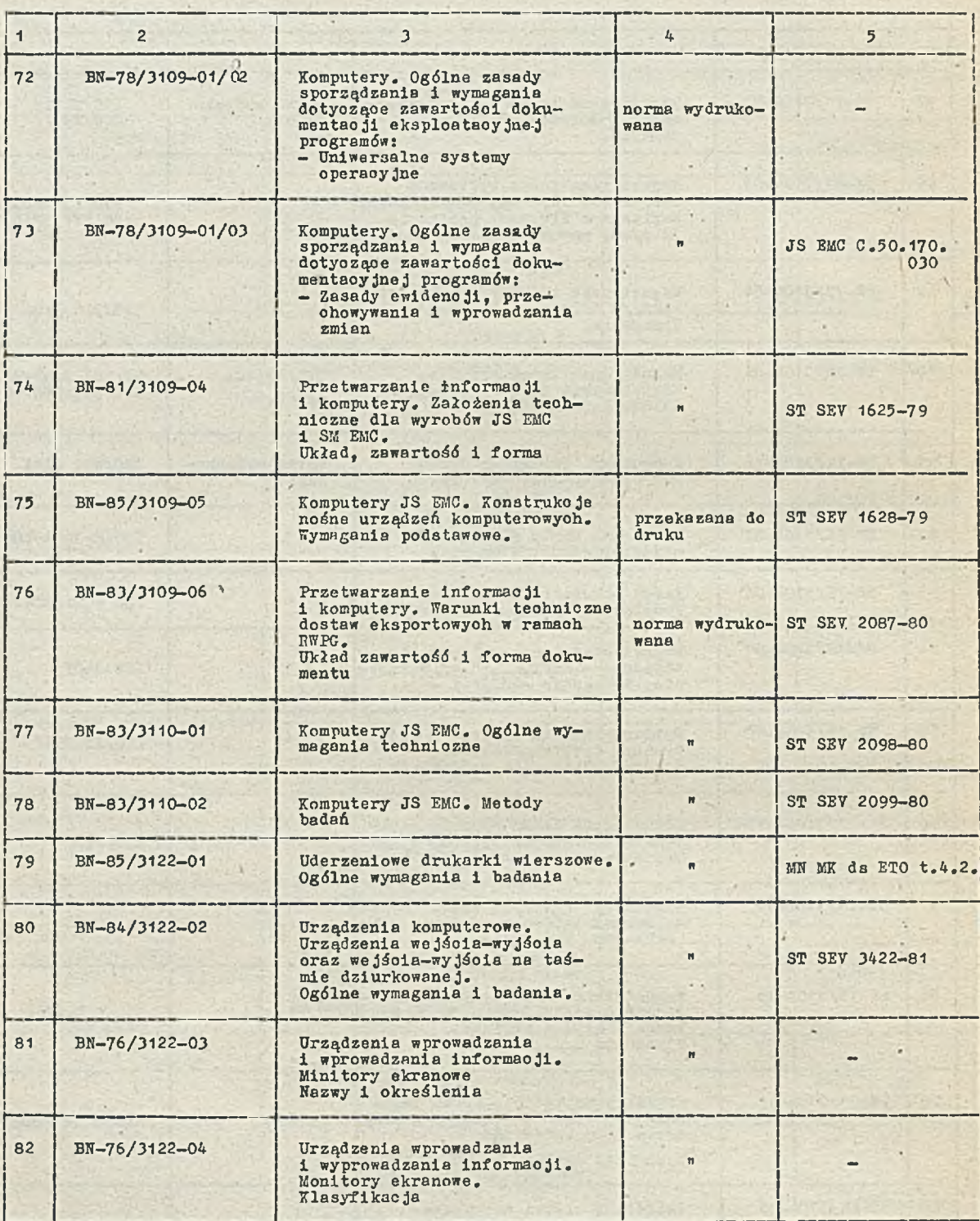

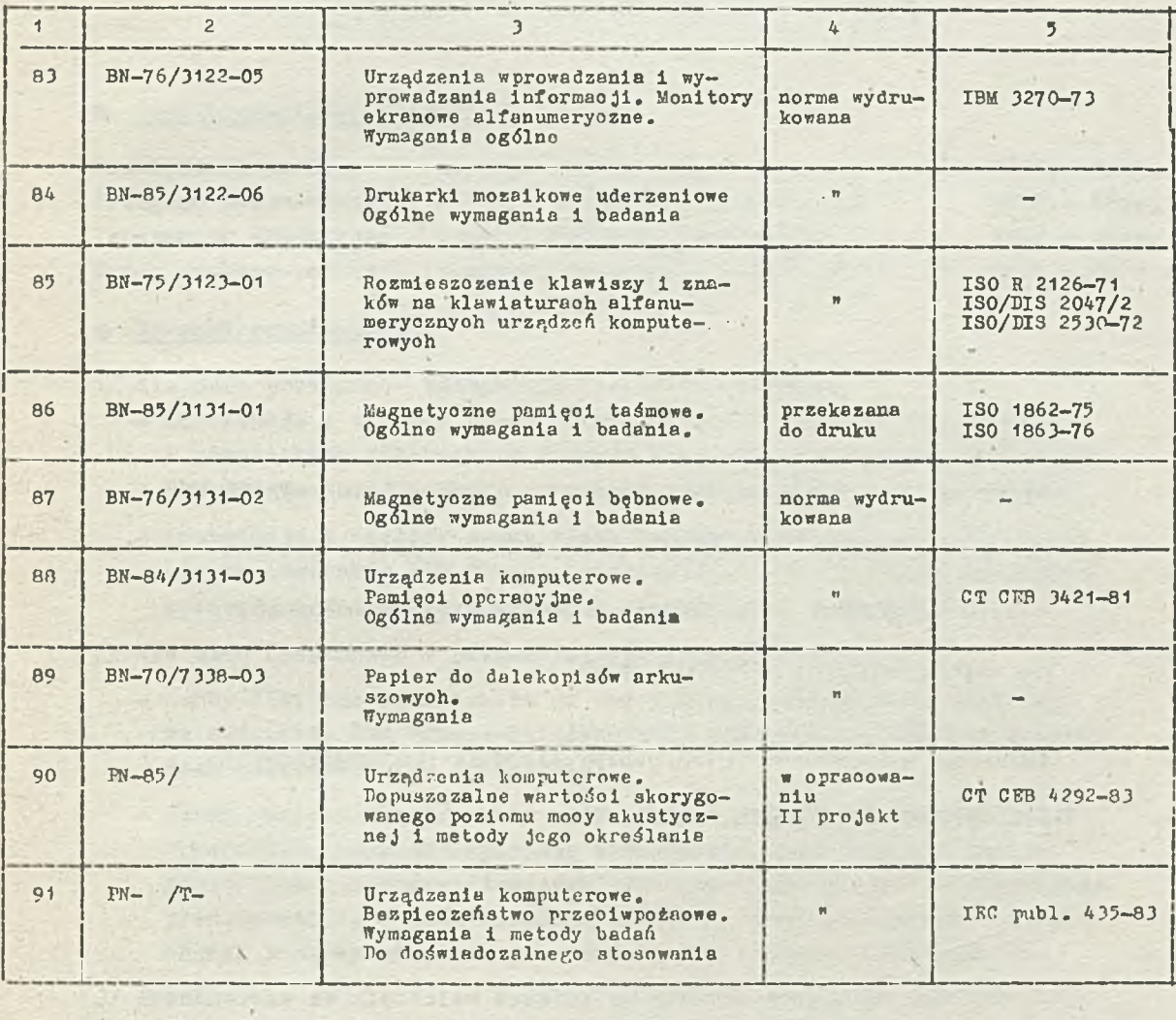

There are no set of the  $Y \in \mathbb{R}^n$  ,  $\mathbb{R}^n$  ,

 $\epsilon$ 

 $\mathcal{H}_{\text{eff}} = -\mathcal{H}_{\text{eff}}$ 

# **u W A G A !**

 $\overline{\phantom{a}}$ 

Instytut Maszyn Matematycznych przekaże nieodpłatnie do eksploatacji sprzętowo niezależny system programowania grafiki komputerów PSG zaimplementowany na minikomputerze MERA 400.

Bliższe informacje: Pracownia Grafiki Komputerowej, **tel. 2 1 -8 4 -4 1 w. 271, 388, 428.**

Informacia o cenach i warunkach prenumeraty na 1987 r. *r -* **d la oza3oplsm I n s t y t u t u Maszyn M atem atyoznyoh**

# **• Cena prenumeraty rooznej**

Techniki Komputerowe - Biuletyn Informacy inv Przegląd Dokumentacyjny - Nauki i Teohniki Komputerowe Informacja Ekspresowa - Nauki i Teohniki Komputerowe Praoe naukowo-badawcze Instytutu Maszyn Matematycznych **2 2 8 0 .— dwum. 1 8 6 0 .- dwum.**  $4200 = m1es$ . **1800.** - 3x w roku

### **• Warunki prenumeraty**

1/ dla osób prawnych - instytucji i zakładów pracy:

- **i n s t y t u c j e i za k ła d y praoy z lo k a liz o w a n e w m ia sta ch w ojew ódzkioh** i pozostałych wiastach. w których znajdują się siedziby oddziałów RSW "Prasa-Książka-Ruoh" zamawiają prenumeratę w tych oddziałach:
- instytuo je i zakłady pracy zlokalizowane w miejsoowościach, gdzie nie ma oddziałów RSW "Prasa-Książka-Ruch" i na terenach wiejskich **opłacają prenumeratę w urzędach pocztowych i u doreczycieli:**
- 2/ dla osób fizycznych prenumeratorów indywidualnych:
	- osoby fizyczne zamieszkałe na wsi i w miejsoowościach, gdzie nie ma oddziałów RSW "Prasa-Książka-Ruch" opłacają prenumerate w urzedach pocztowych i u doręczycieli:
	- osoby fizyczne zamieszkałe w miastach siedzibach oddziałów RSW "Prasa-Księżka-Ruch" opłacają prenumeratę wyłącznie w urzędach pocztowych nadawczo-oddawczych właściwych dla miejsoa zamieszkania prenumeratora. W płaty dokonują używająo "blankietu w płaty" na rachunek bankowy miejscowego oddziału RS? "Prasa-Książka-Euch";
- **3 / Prenum eratę ze z le c e n ie m w y sy łk i za g r a n ic ę przyjm uje RSYI "Prasa—** Książka-Ruoh", Centrala Kolportażu Prasy i Wydawnictw, ul. Towarowa 23, 00-958 Warszawa, konto NBP XV Oddział w Warszawie nr 1153-201045-139-11. Prenumerata ze zleceniem wysyłki za granicę pocztą zwykłą jest droższa · od prenumeraty krajowej o 50% dla zleoeniodawoów indywidualnych i o 100% dla zleoających instytucji i zakładów pracy.
- **Terminy przy jmowania prenumeraty na kraj i za granice:**
- do dnia 10 listopada na I kwartał, I półrooze roku następnego oraz na oały rok następny.
- **do d n ia 1 każdego m ie sią c a p o p rzed za ją ceg o o k r e s prenum eraty roku b ie —. żącego**

Zamówienia na prenumeratę "Prac naukowo-badawczyoh Instytutu Maszyn Matematycznych przyjmuje Dział Sprzedaży Wysyłkowej Ośrodka Rozpowszechniania Wydawnictw Naukowych PAN, Warszawa, Pałac Kultury i Nauki, tel. tel. 20-02-11 w. 2516. Egzemplarze pojedynoze Prao są do nabycia w księ**g a r n i 0RWH PAN, W arszawa, P a ła c K u ltu ry i N auki, t e l . 2 0 -0 2 —11 w.2 1 0 5 .**

U w a g a

Instytut Maszyn Matematycznych przekazuje nieodpłatnie szkołom i uczelniom sprzętowo niezależny system programowania grafiki komputerowej PSG 2.2 zaimplementowany na minikomputerze SM-4 - z przeznaczeniem do dydaktyki.

**Bliższe informacje: Pracownia Grafiki Komputerowej In sty tu tu Maszyn Matematycznych, ul.K rzyw ickiego 34,** 02-078 Warszawa, tel. 21-84-41 w.271, 388, 428.

ISSN 0239-8044